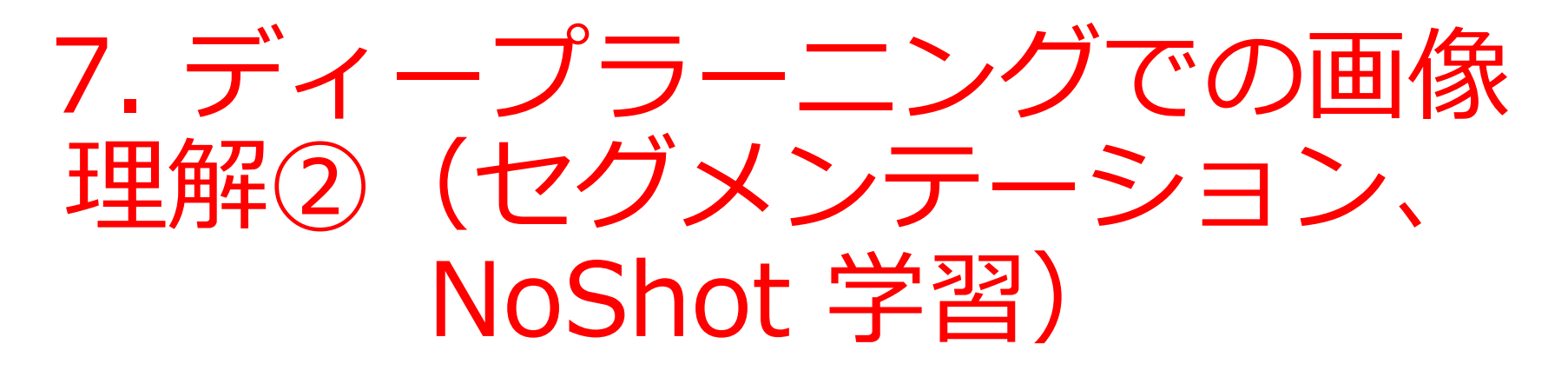

# (ディープラーニング,Python を使用) (全15回)

<https://www.kkaneko.jp/ai/ae/index.html>

金子邦彦

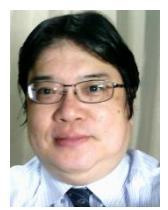

1

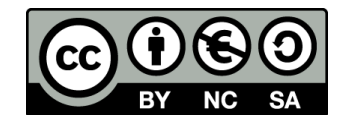

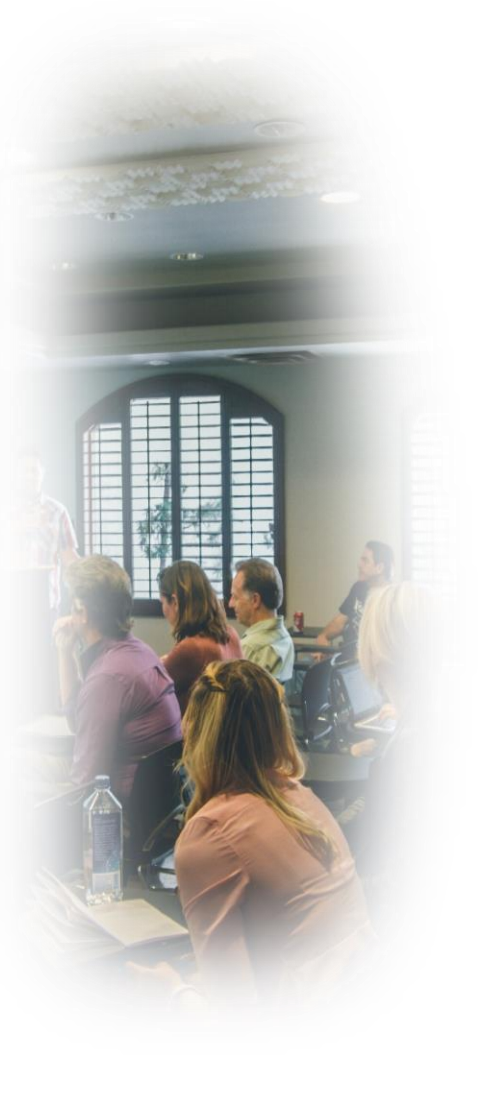

**①テクノロジーへの洞察 ②問題解決能力の向上 ③実用的なスキルの獲得**

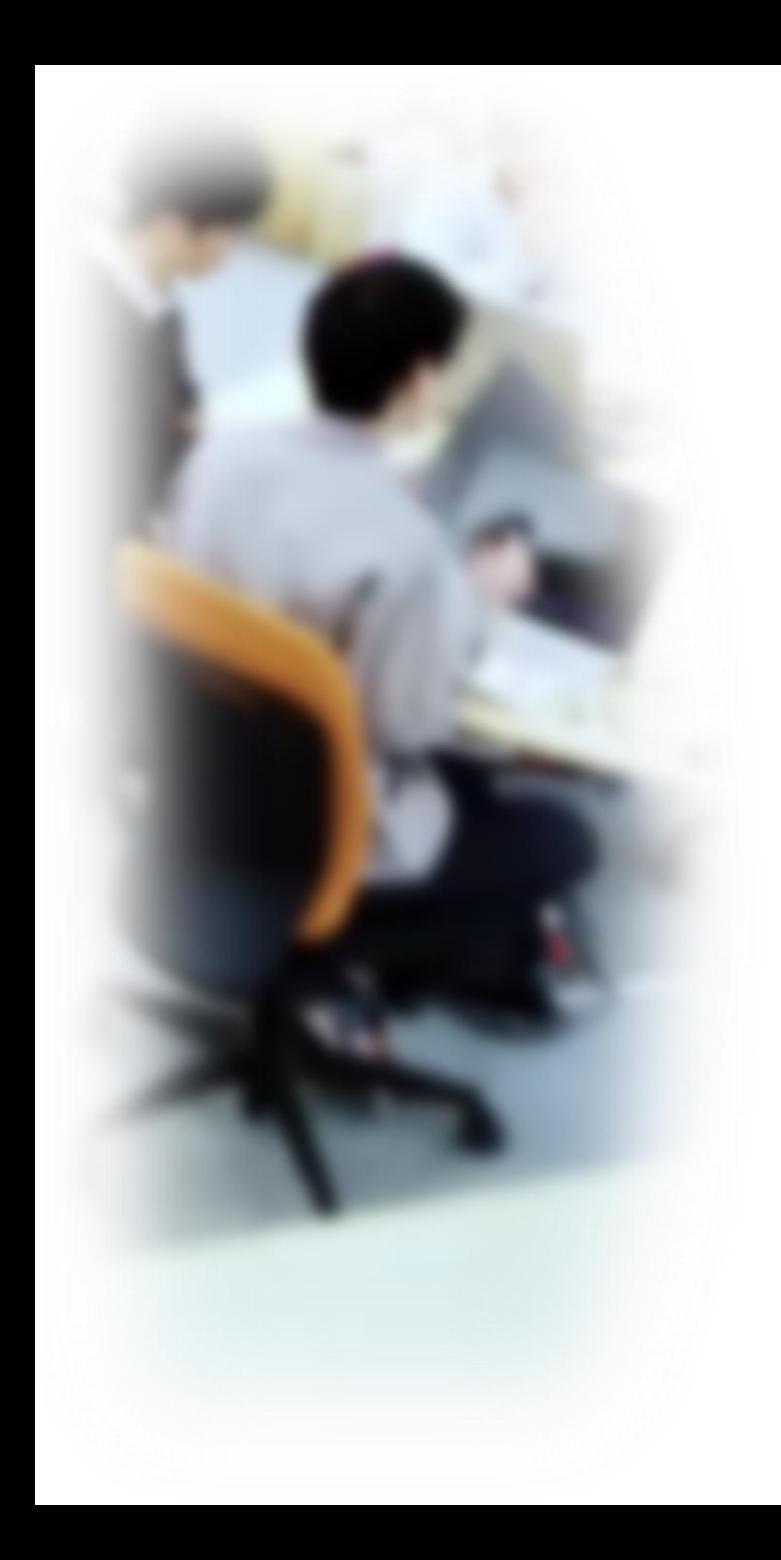

# アウトライン

- 1. イントロダクション
- 2. 画像セグメンテーションの基礎
- 3. 画像セグメンテーションの技術
- 4. 画像セグメンテーションのバリ エーション
- 5. 画像の前処理とデータ拡張
- 6. NoShot 学習

# Google Colaboratory

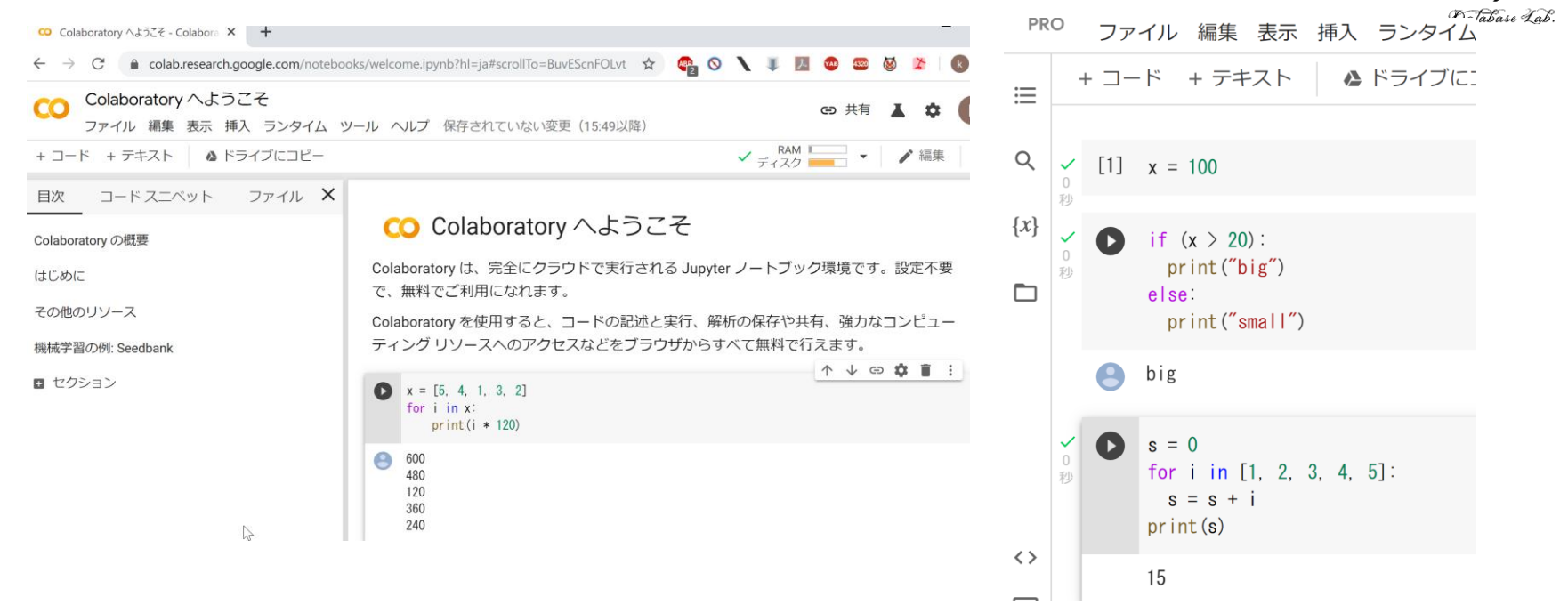

### URL:<https://colab.research.google.com/>

- **オンラインで動く**
- **Python のノートブック**の機能を持つ
- Python や種々の機能が**インストール済み**
- **本格的な利用**には,**Google アカウントが必要**

# Google Colaboratory の全体画面

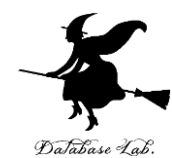

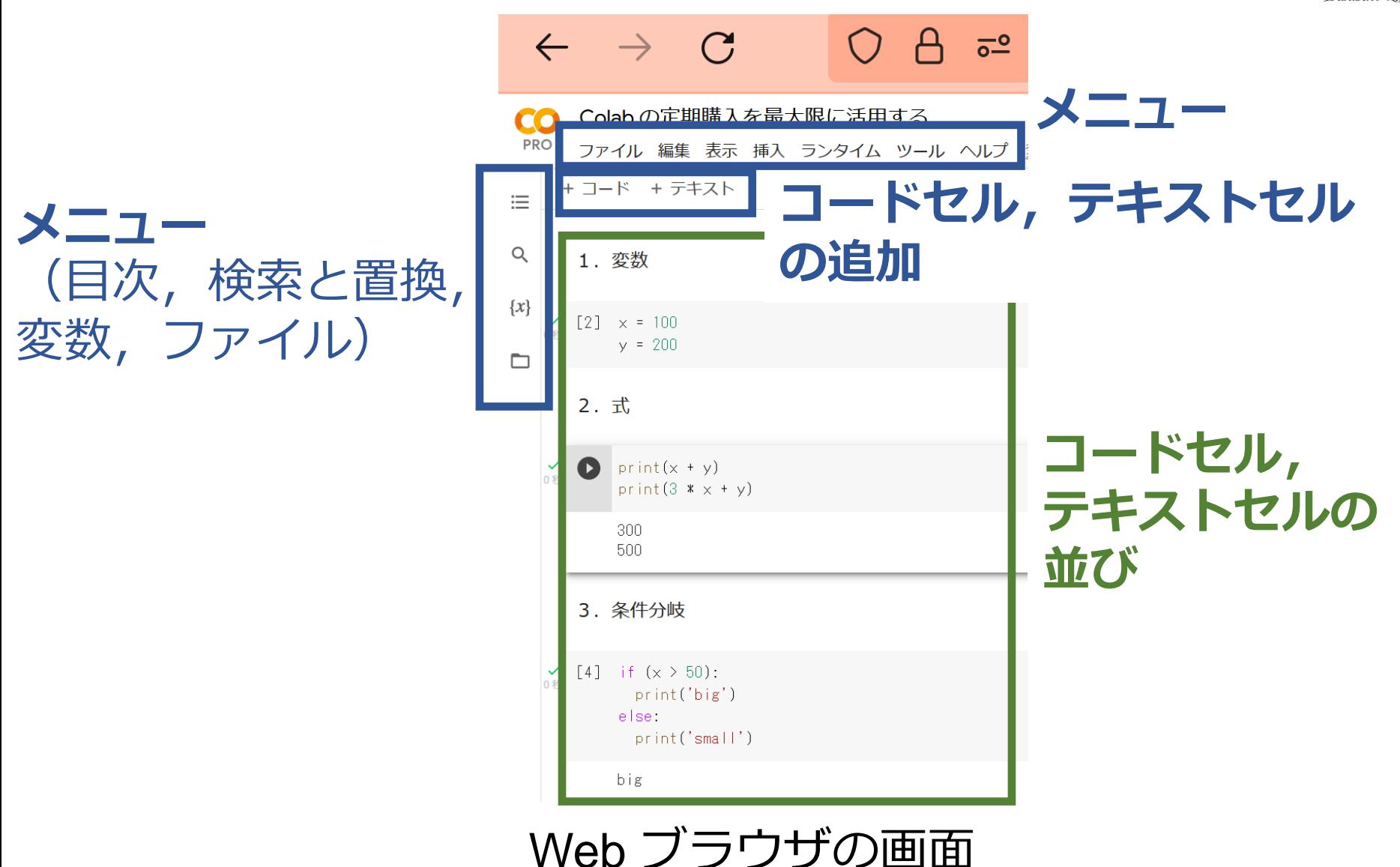

Google Colaboratory のノートブック

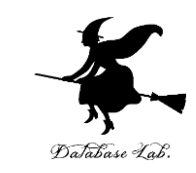

**コードセル**,**テキストセル**の2種類

- **コードセル**: Python プログラム,コマンド,実 行結果
- **テキストセル**:説明文,図

big

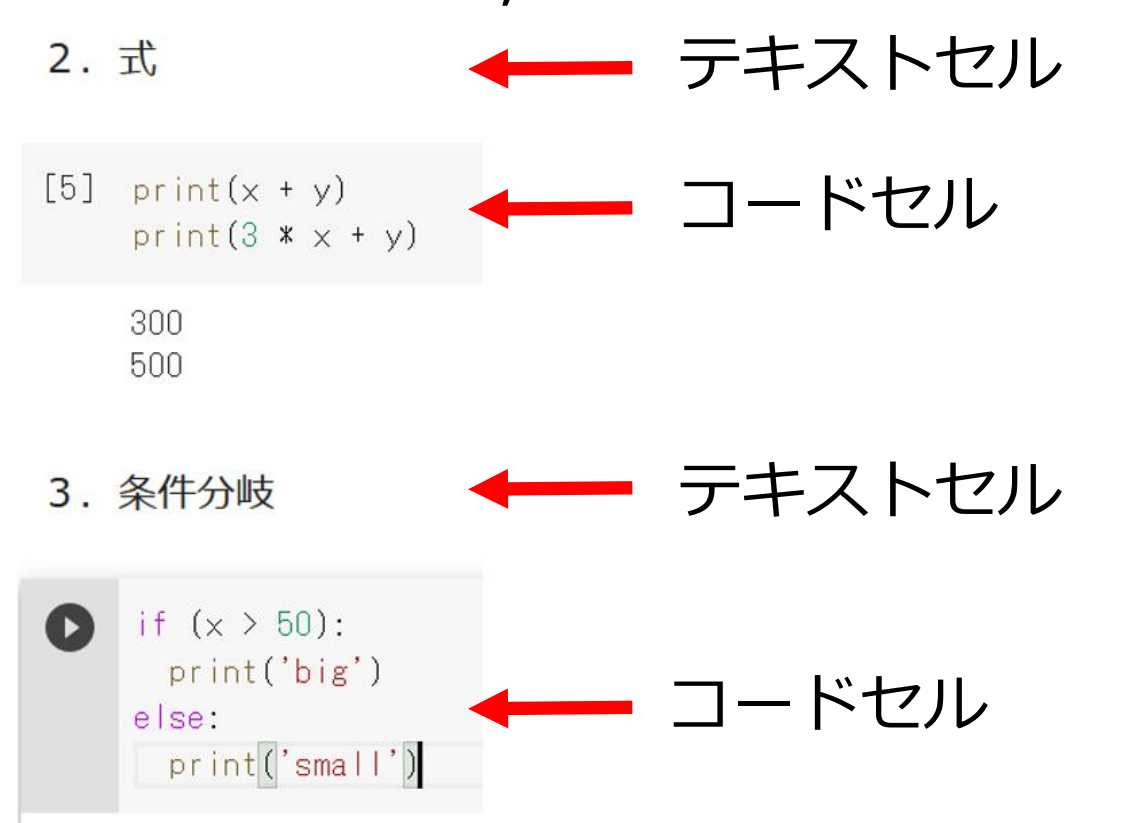

# 7-1. イントロダクション

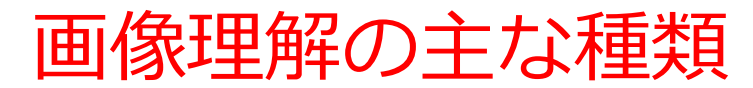

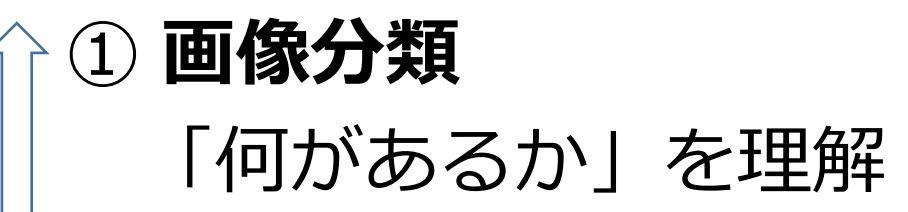

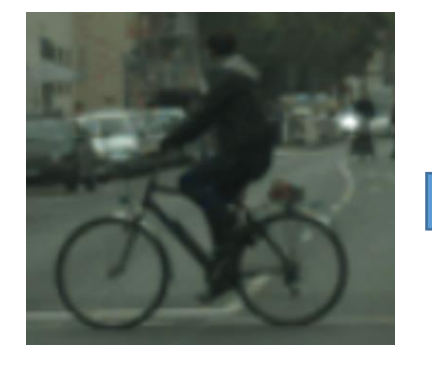

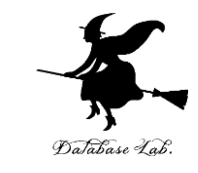

person bicycle

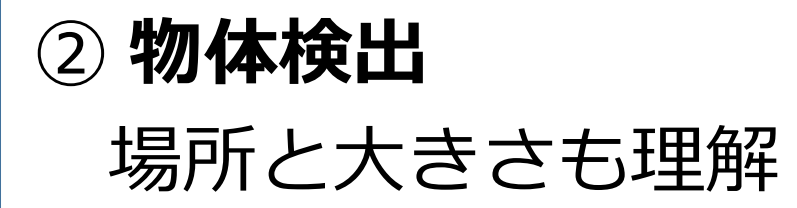

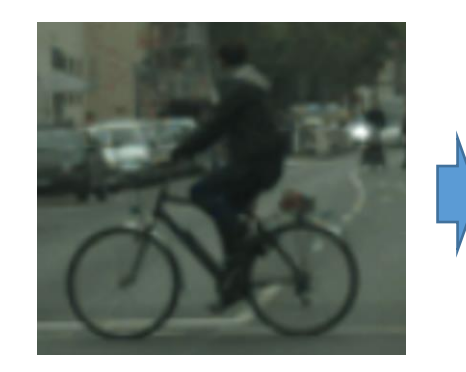

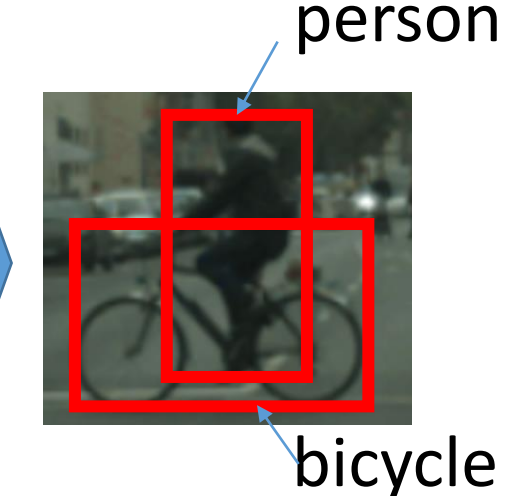

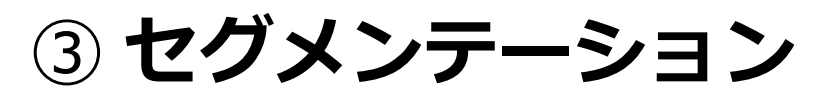

画素単位で理解

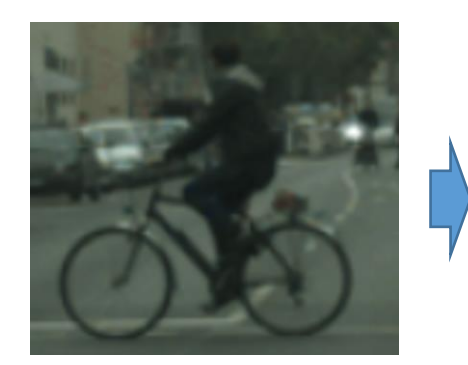

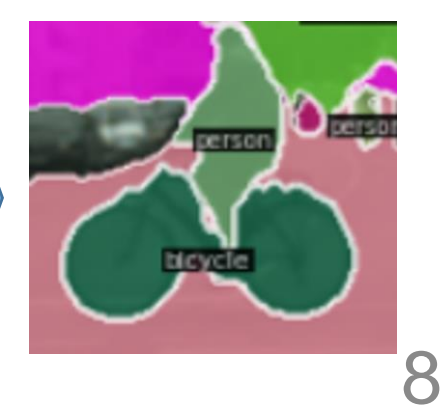

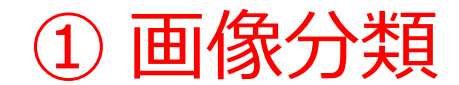

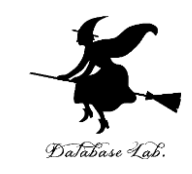

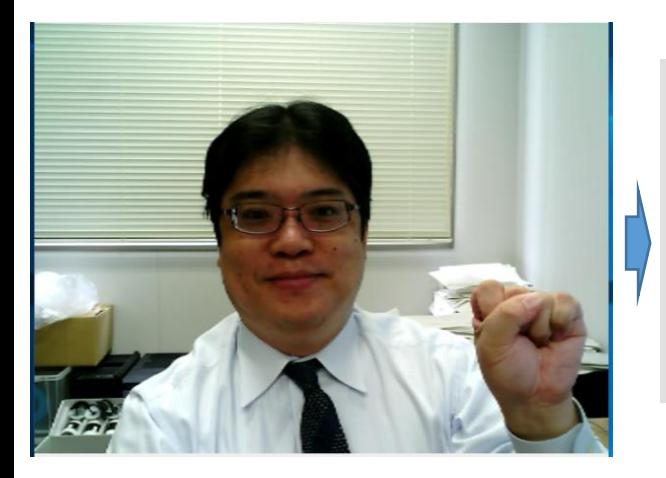

Score 0.9827020168304443, Label lab\_coat Score 0.0030872616916894913, Label syringe Score 0.0024311079178005457, Label beaker Score 0.0016609227750450373, Label stethoscope Score 0.00037950885598547757, Label plate

### **画像分類の結果は,ラベル**と**確率** ※ 5つの候補 (top 5) が表示さ れている

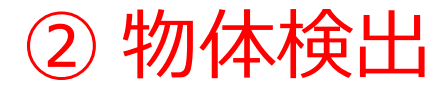

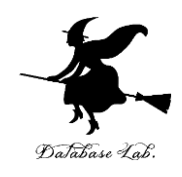

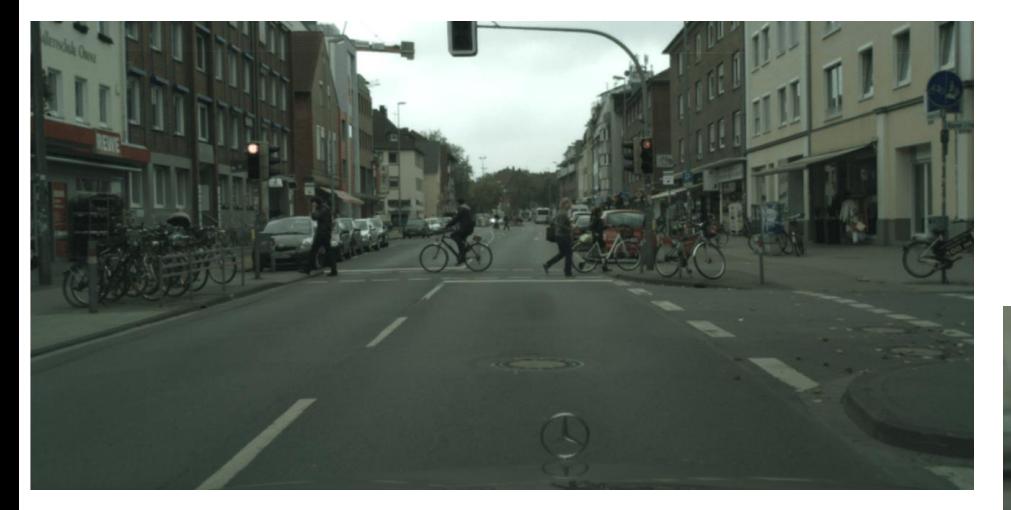

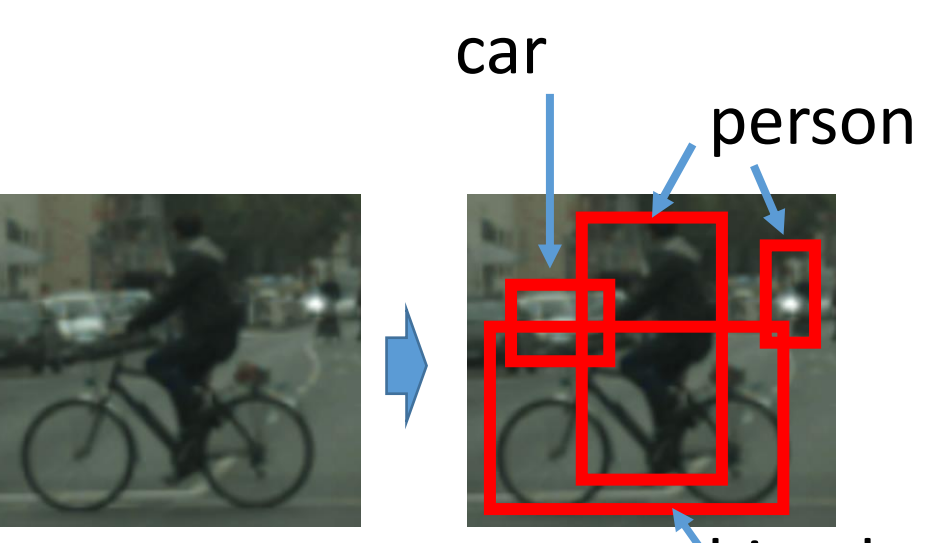

### bicycle

### **バウンディングボックス, ラベルを得る**

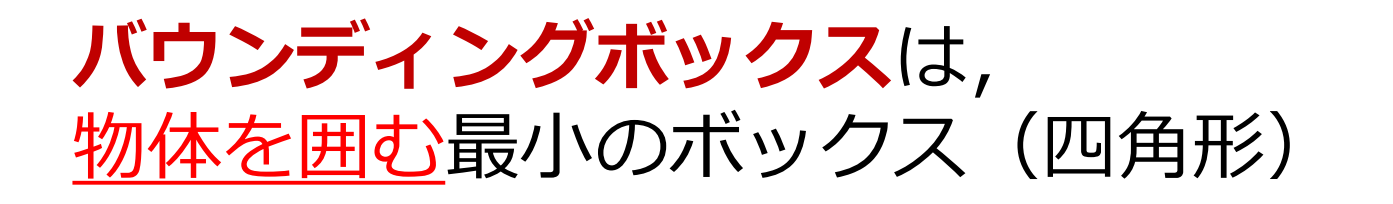

10

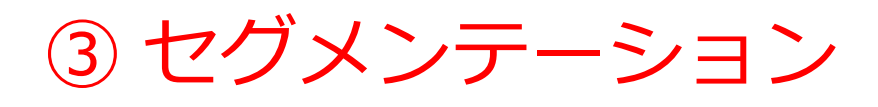

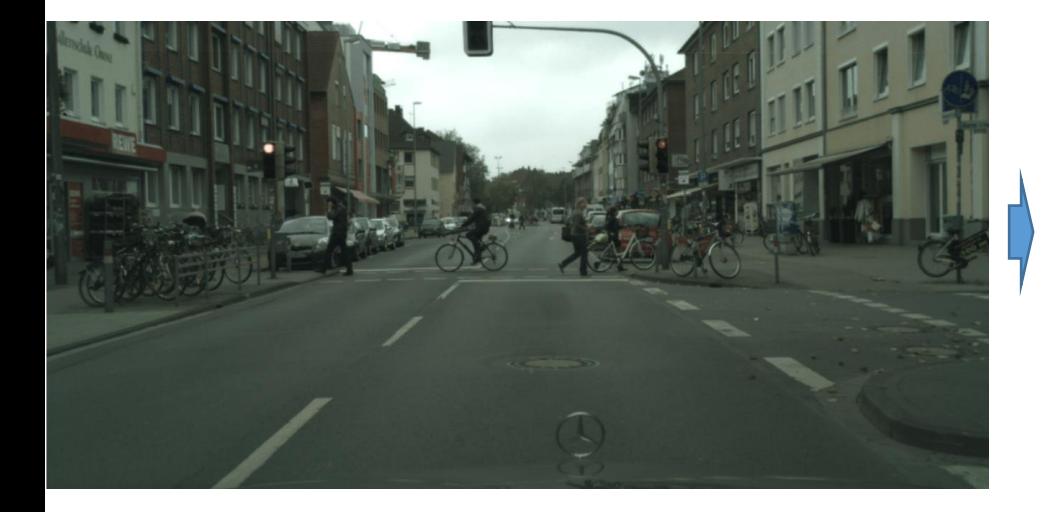

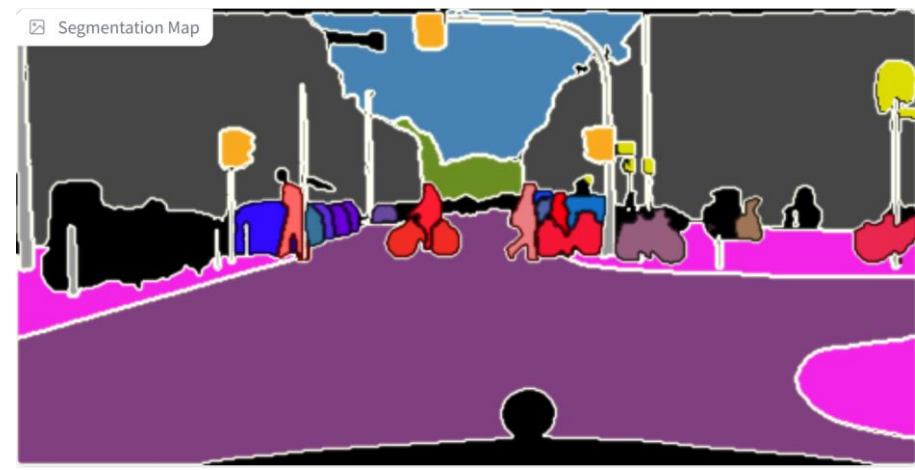

**物体の形を画素単位で抜き出し**

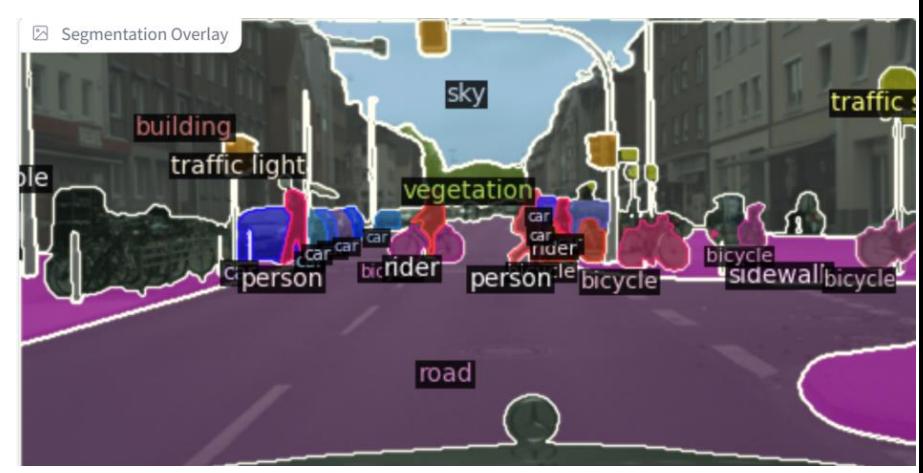

### **ラベルを得ることもできる**

ここまでのまとめ

### **画像理解の主な種類**

• **画像分類**

「何があるか」を理解。結果は「ラベル」として識別 各ラベルに対する「確率」も提供

• **物体検出**

物体の種類、場所、大きさを理解。場所と大きさについて の結果は、物体を囲むバウンディングボックス。

### **セグメンテーション**

画素単位で理解。

物体の「形」を詳細に抽出。

# ニューロンとニューラルネットワーク

- **ニューロン**は、**ニューラルネットワーク**の基本的な構成要素
- 一つ一つの**ニューロン**は、データの受け取り、処理、伝達を 行う
- **ニューラルネットワーク**は、これらの**ニューロン**が多数組み 合わさったもの

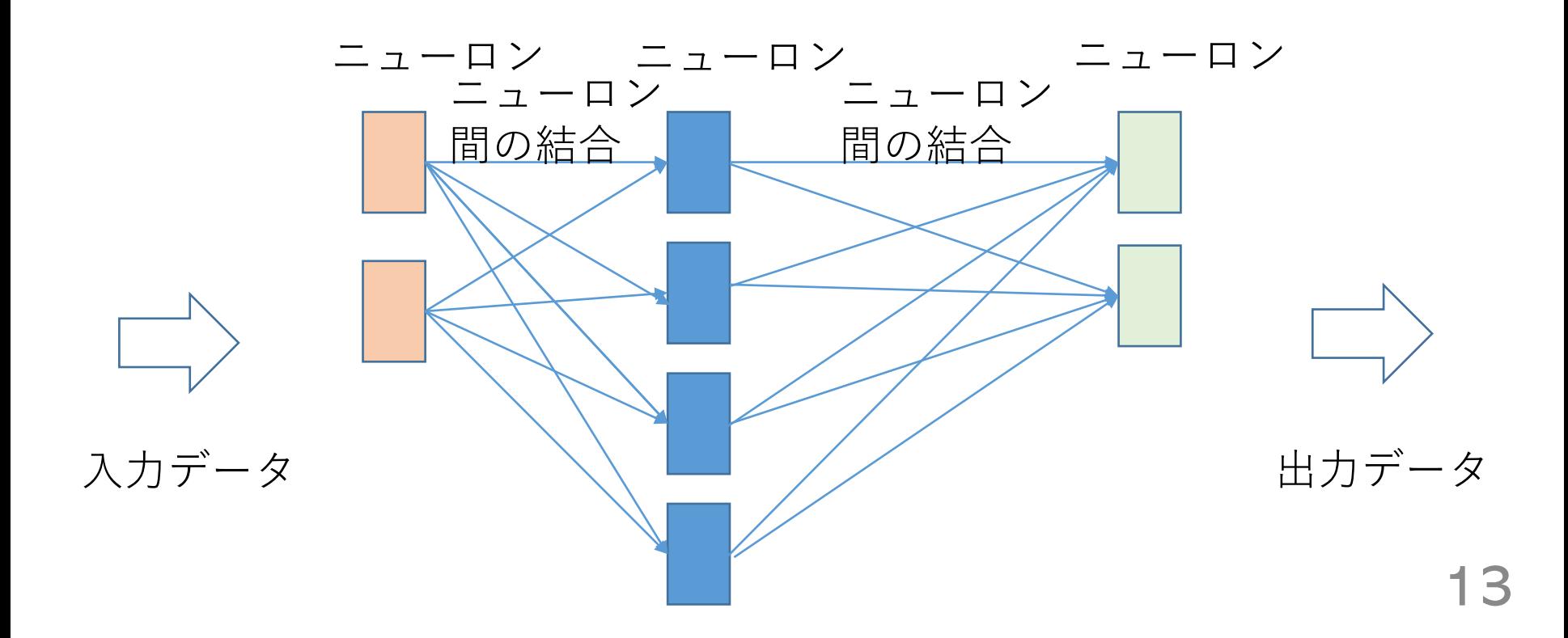

ディープラーニング

# **ディープラーニング**に「**ディープ**」とついているの い、多層のニューラルネットワークを使用するため

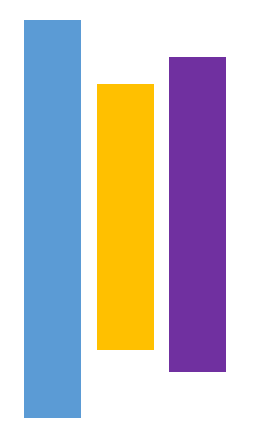

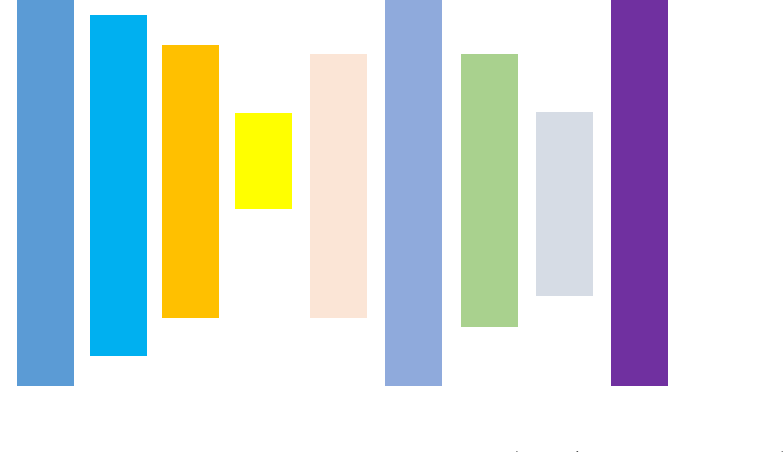

層の数が少ない - 層の数が多い(ディープ)

畳み込みニューラルネットワーク(CNN)

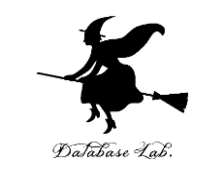

- **畳み込みニューラルネットワーク(CNN**)は**画像理解**や**画 像の分析**に特化した**ディープラーニング**の一種。
- CNNは主に**畳み込み層**、**プーリング層**、**全結合層**の3種類 (注)これら3種類以外のもさまざまある
- **畳み込み層**:画像の**局所的な特徴をとらえる**ための層。**特 徴**は、画像内の**顕著なパターンや属性**(例:エッジ、テク スチャ)
- **プーリング層**:**特徴マップ**の**サイズを縮小**するための層。 **過学習を防止**。**計算効率を向上**
- **全結合層**:全ニューロンが前の層のすべてのニューロンと 接続された層。畳み込み層とプーリング層を通過した後の 特徴を基に、**画像**の**分類**や**回帰**を行う

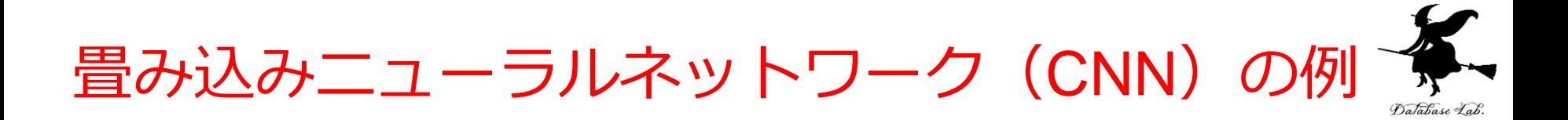

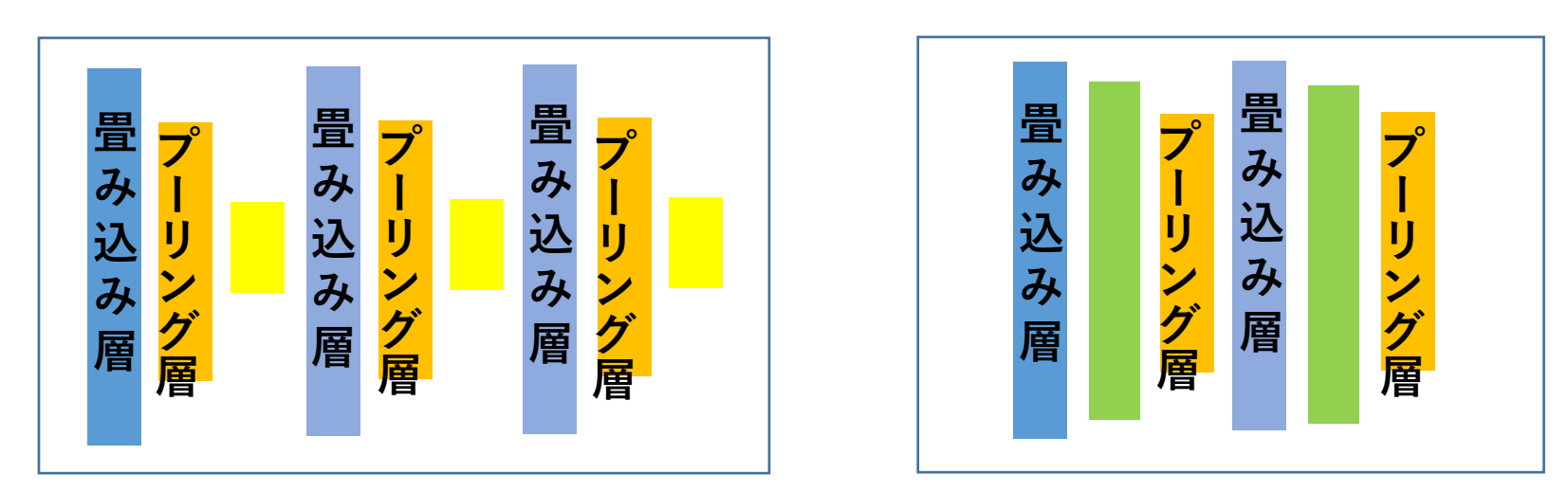

### さまざまなバリエーション

畳み込みニューラルネットワーク (CNN) のメ ? リット Database La

- **画像理解、画像の分析**の高精度化
- **画像の特徴**を**自動的に抽出**
- **幅広い分野での応用**

# 7-2. 画像セグメンテー ションの基礎

# 画像セグメンテーションの例

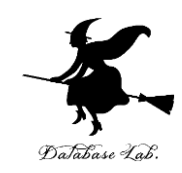

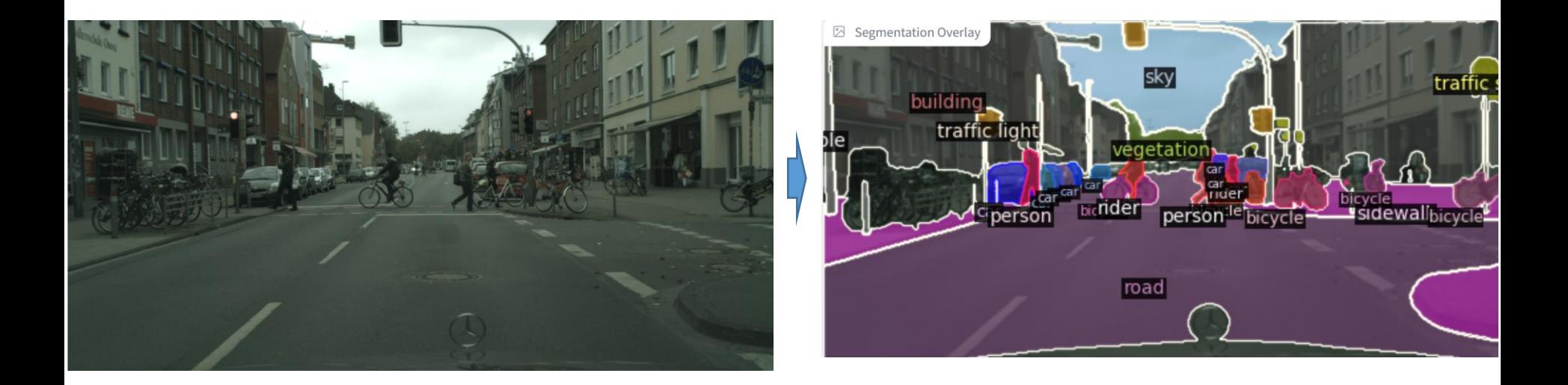

### 画像セグメンテーションは、**画像の画素単位で、種 類を識別**

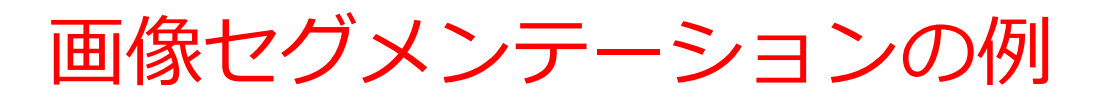

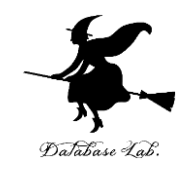

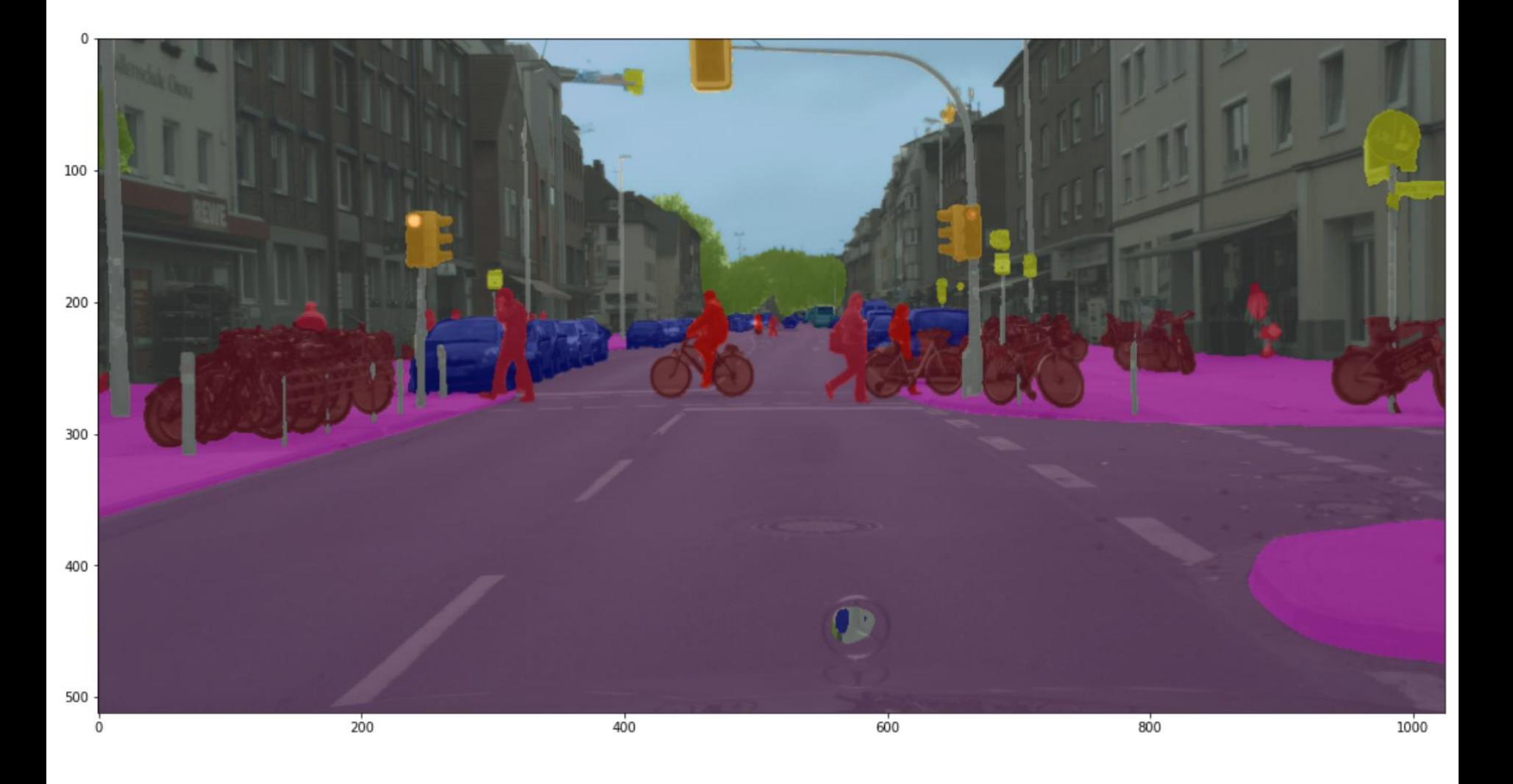

画像セグメンテーション

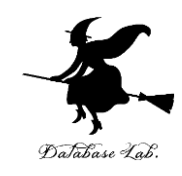

### **セグメンテーションの目的**

- 画像を、**意味のある領域ごと**に分割
- 物体の「形」を詳細に解析

### **機能**

• **同じ種類の画素**が同じラベルに分類される

### **セグメンテーションの利点**

- **物体**が**画像のどこにあるか**を正確に知ることができる
- **物体の形**や**大きさ**を**数値化**するための基礎

### 医療画像のセグメンテーション

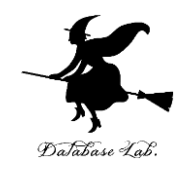

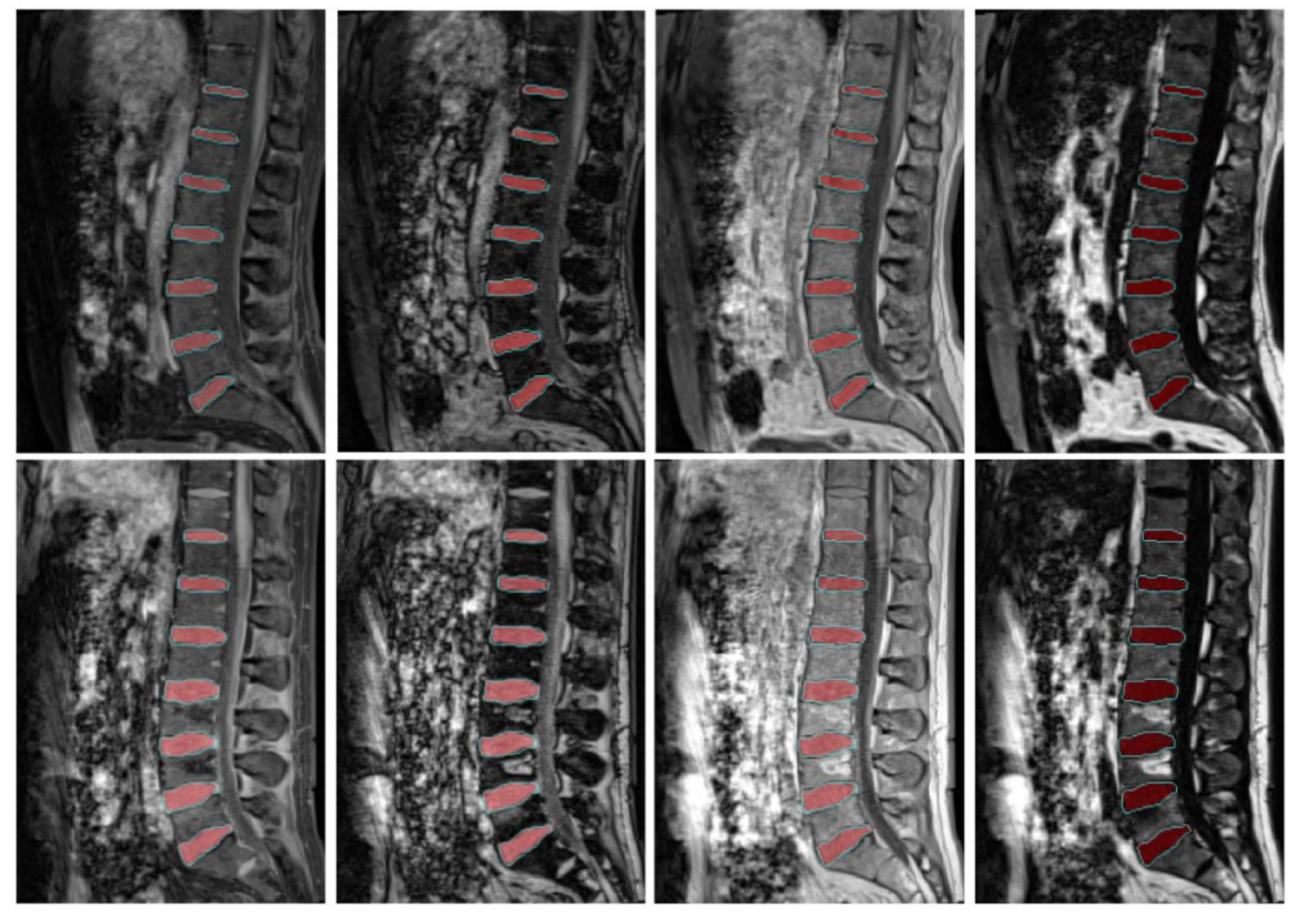

In-Phase Water Out-Phase <https://github.com/josedolz/IVD-Net> より転載 22

Fat

# 自動運転での画像セグメンテーション

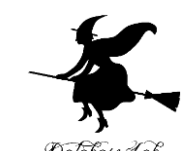

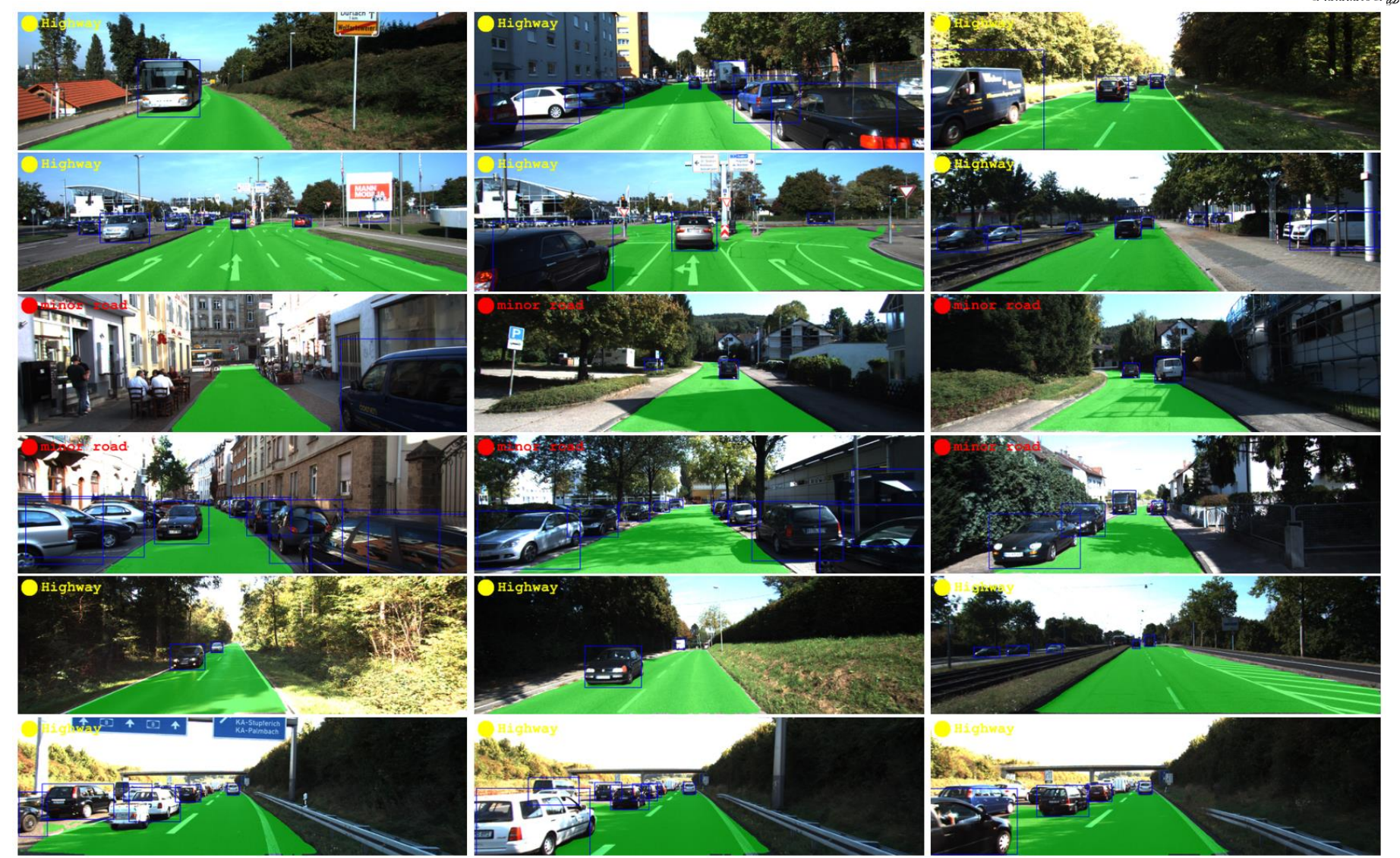

Figure 6: Visualization of the MultiNet output.<br><https://arxiv.org/pdf/1612.07695v2.pdf> より転載

# 衛星画像のセグメンテーション

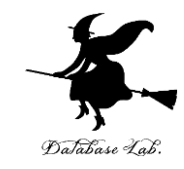

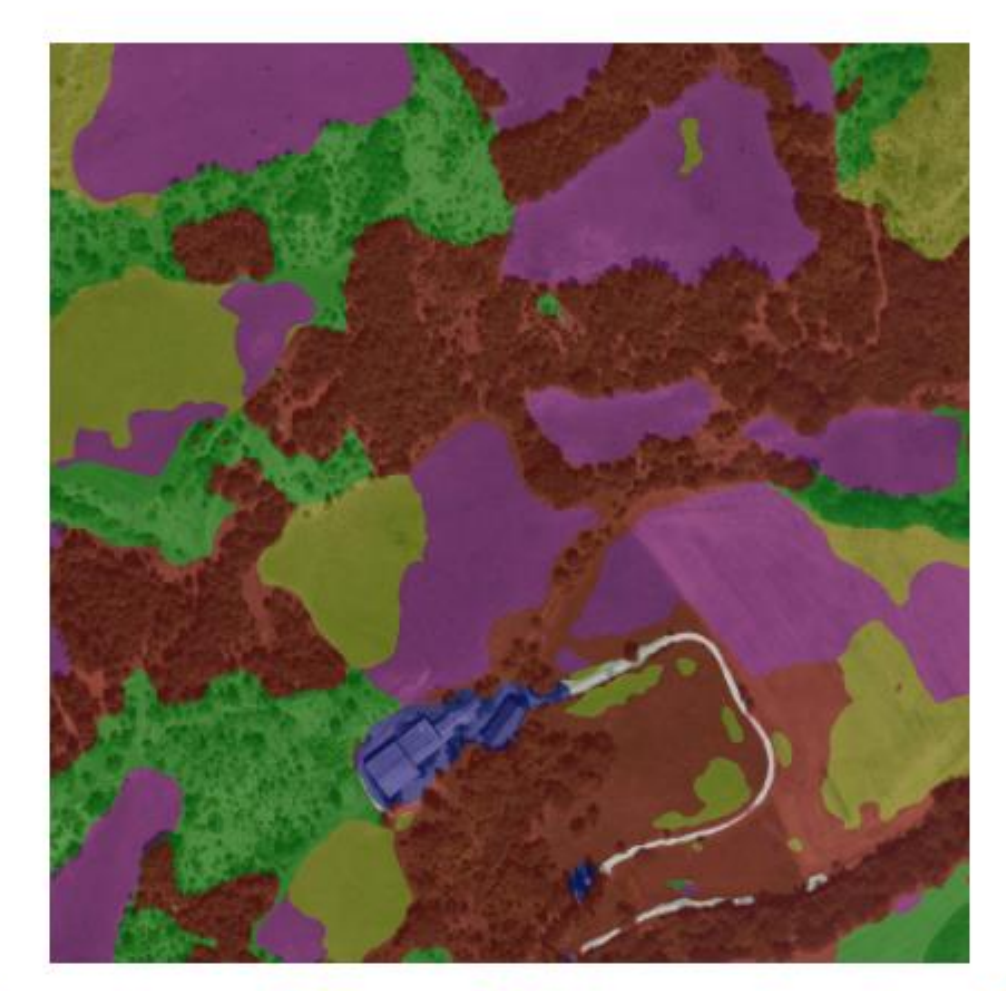

■ Dense forest | ■ Sparse forest | ■ Moor | ■ Herbaceous formation | ■ Building | □ Road

(No information)

<https://arxiv.org/pdf/2110.05812.pdf> より転載 24

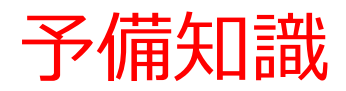

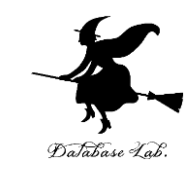

### **画素**

• 画素は、画像を構成する最小の単位。各画素には、色、明 るさの情報がある

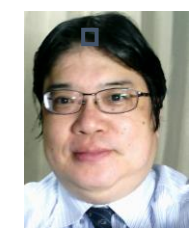

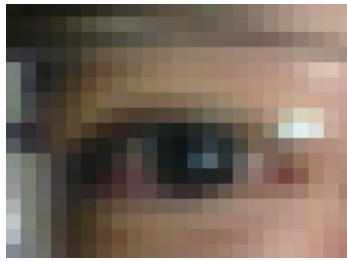

### **テクスチャ**

• 画像内のパターン。セグメンテーションの手がかりとして 利用される

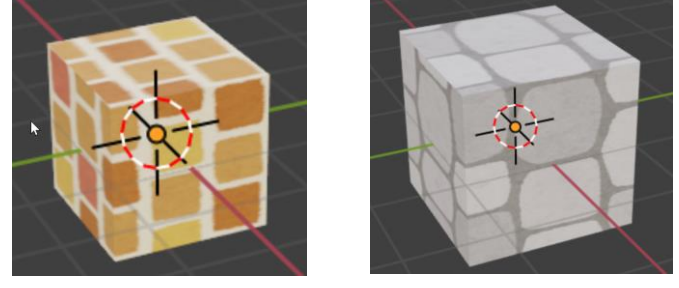

### **ラベル付け**

• セグメンテーションでは、各画素に、**識別のための名前**と して**ラベル**を割り当てる 25

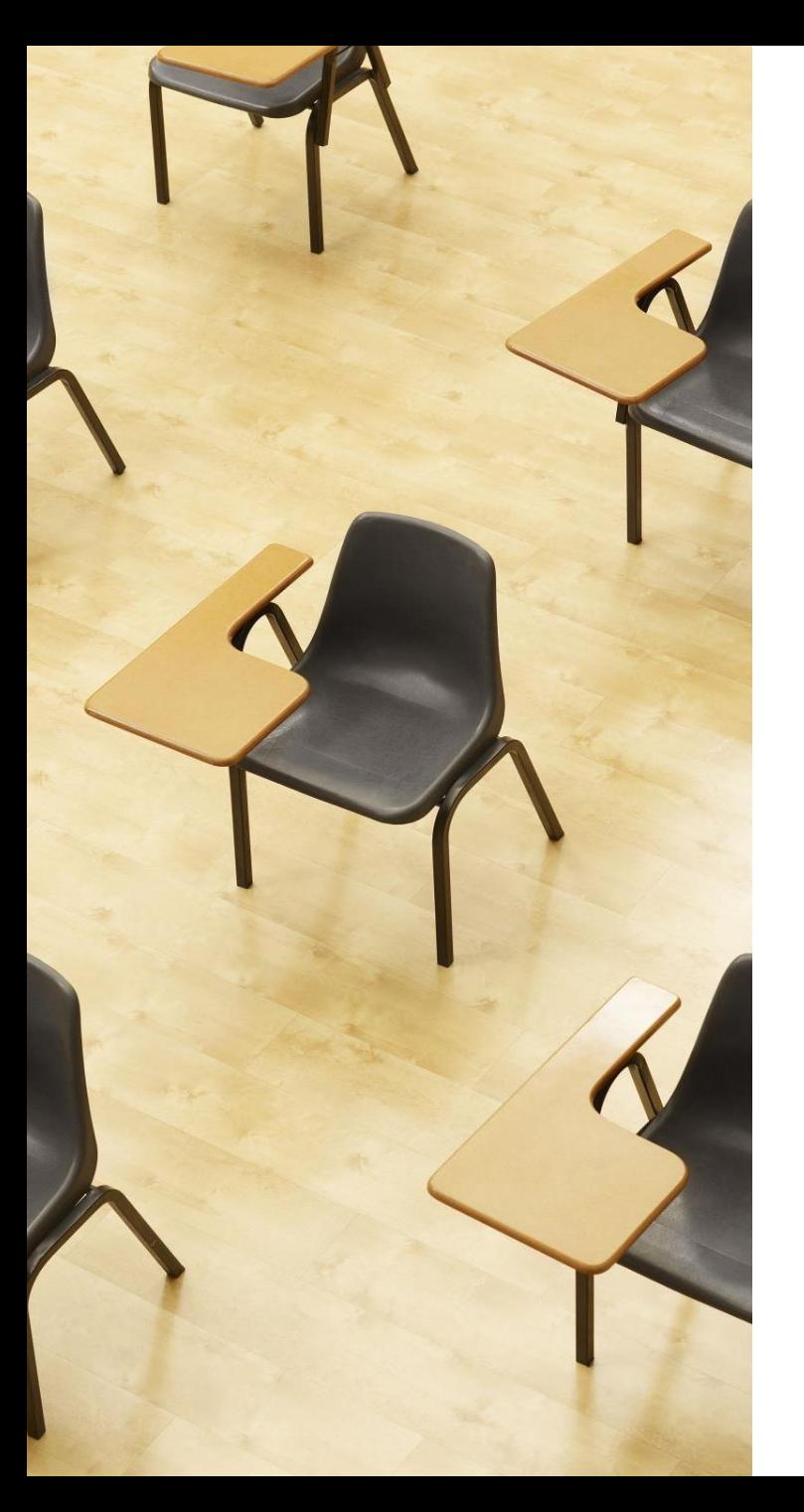

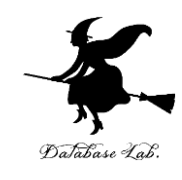

# 演習1

**オンラインデモによる 画像セグメンテーションの体験 【トピックス】**

- **画像セグメンテーション**
- **OneFormer のデモ**

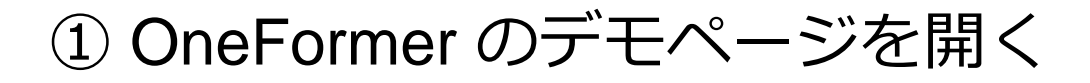

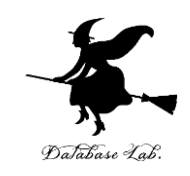

<https://huggingface.co/spaces/shi-labs/OneFormer>

オンラインサービスであり、混雑時などは動かない場合が ある。授業中で動かなかった場合には、後日試してほしい

② 画面の「**Input Image**」で画像ファイルを設定するか、下 の「**Examples**」で画像を選ぶ

### ③ 「**Submit**」 をクリック。結果を確認。

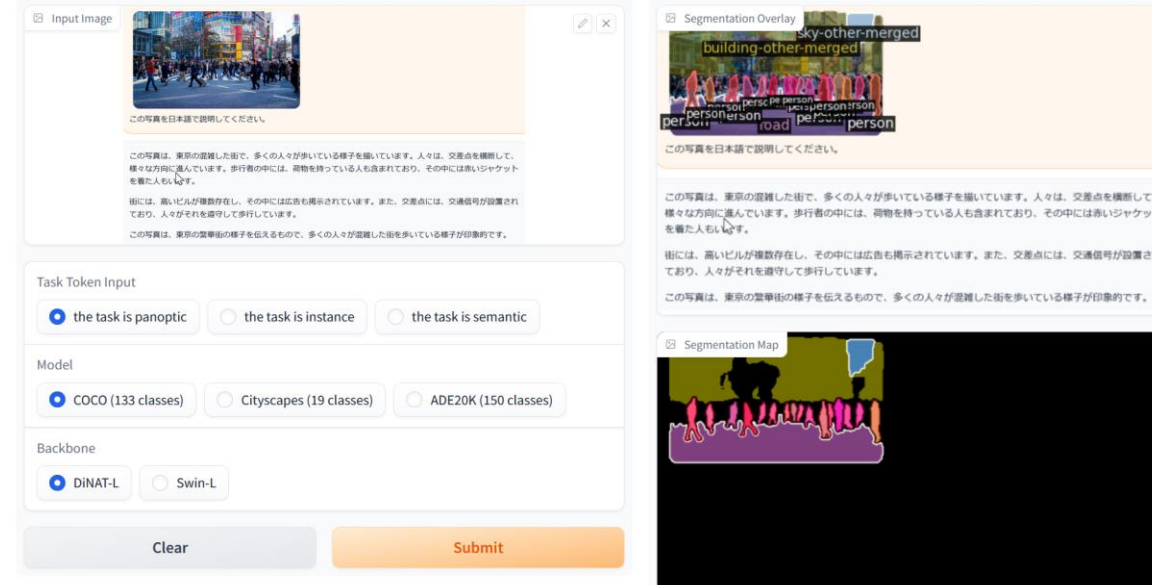

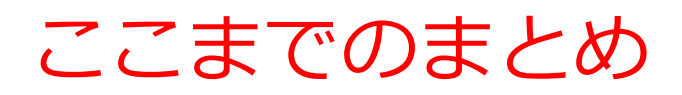

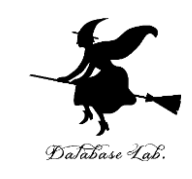

### **画像セグメンテーション**

• 画像セグメンテーションは、**画像の画素単位で、種類を識 別**

### **セグメンテーションの目的**

- 画像を、**意味のある領域ごと**に分割
- 物体の「形」を詳細に解析

### **セグメンテーションの利点**

- **物体**が**画像のどこにあるか**を正確に知ることができる
- **物体の形**や**大きさ**を**数値化**するための基礎

# 7-3. 画像セグメンテー ションの技術

画像セグメンテーションの手法

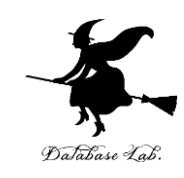

### **ディープラーニングによる画像セグメンテーション**

- **FCN (Fully Convolutional Network),** 2015年発表
- **U-Net**, 2015年発表

### ディープラーニング利用の特徴

- **精度の向上**
- 学習を行うことで、**さまざまな種類に対応可能**
- **教師あり学習であり、訓練データが必要**

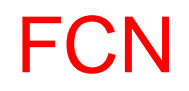

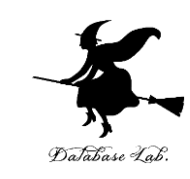

- 畳み込みニューラルネットワークの改良
- 画素ごとに結果を出力する

### 通常のニューラルネット ワーク **画像全体**に対する結果を出力 (画像分類など) FCN **画素ごと**に結果を出力 (セグメンテーションなど)

FCN の仕組み

### • **畳み込み層**、**プーリング層**、**アップサンプリング層**で構成

• アップサンプリング層を持つことが特徴である。**アップサ ンプリング層**では、**特徴マップ**を、**元の入力画像の大きさ まで拡大** アップサンプリ

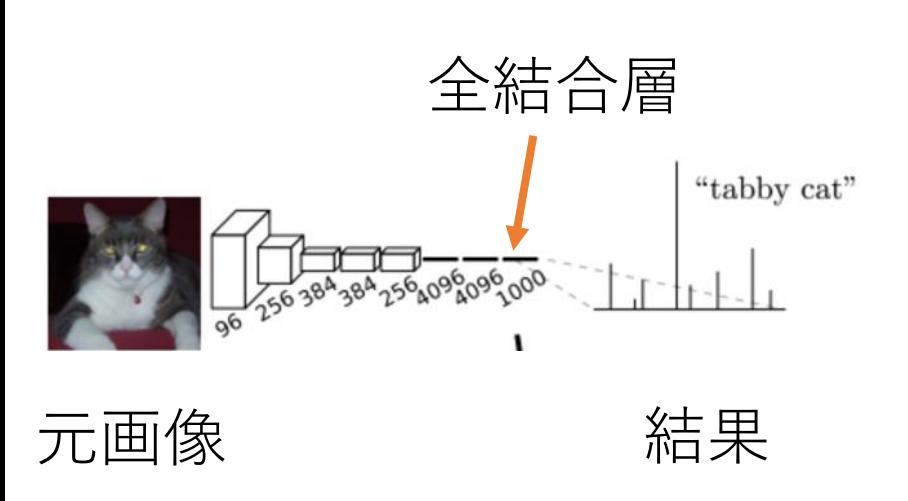

畳み込みニューラルネット

ワークによる**画像分類**

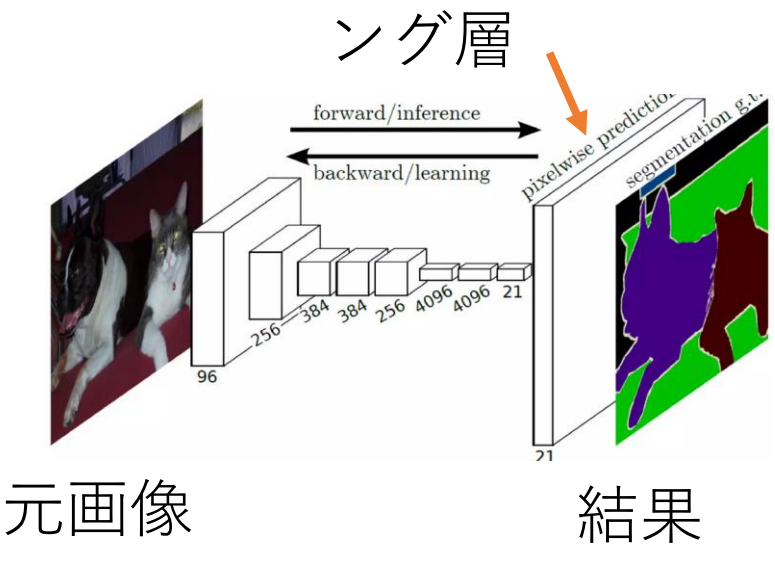

FCN による**画像セグメンテー ション**

32 Jonathan Long, Evan Shelhamer, Trevor Darrell, Fully Convolutional Networks for Semantic Segmentation, arXiv:1411.4038, 2015.

# FCN まとめ

- **畳み込み層**: 局所的特徴抽出
- **プーリング層**: 画像縮小と過学習防止
- アップサンプリング層: 畳み込み層とプーリング層で得ら れた特徴マップを、 **元の入力画像の大きさまで拡大**

### **FCNのアイデア**

全結合層を使用せずに、アップサンプリング層によって、画 素ごとの結果出力を可能に

### U-Net

- **FCN の改良**
- **ダウンサンプリングとアップサンプリングの組み合わせ**
	- **ダウンサンプリング** (プーリング層):

**画像全体のサイズ縮小**により、大域的な特徴を捉えるこ とを可能に。

- アップサンプリング(アップサンプリング層): **特徴マップのサイズ拡大**で、低解像度の特徴マップと、 高解像との特徴マップを統合
- **スキップ接続**

ダウンサンプリングにおいて、**輪郭情報が失われるという 問題**を解決.

### U-Net の仕組み

.

ダウンサンプリング:**サイズ縮小**。 アップサンプリング:**サイズ拡大**。

> **マルチスケール の特徴マップ**

**アップサンプリングしながら 結果を得る**

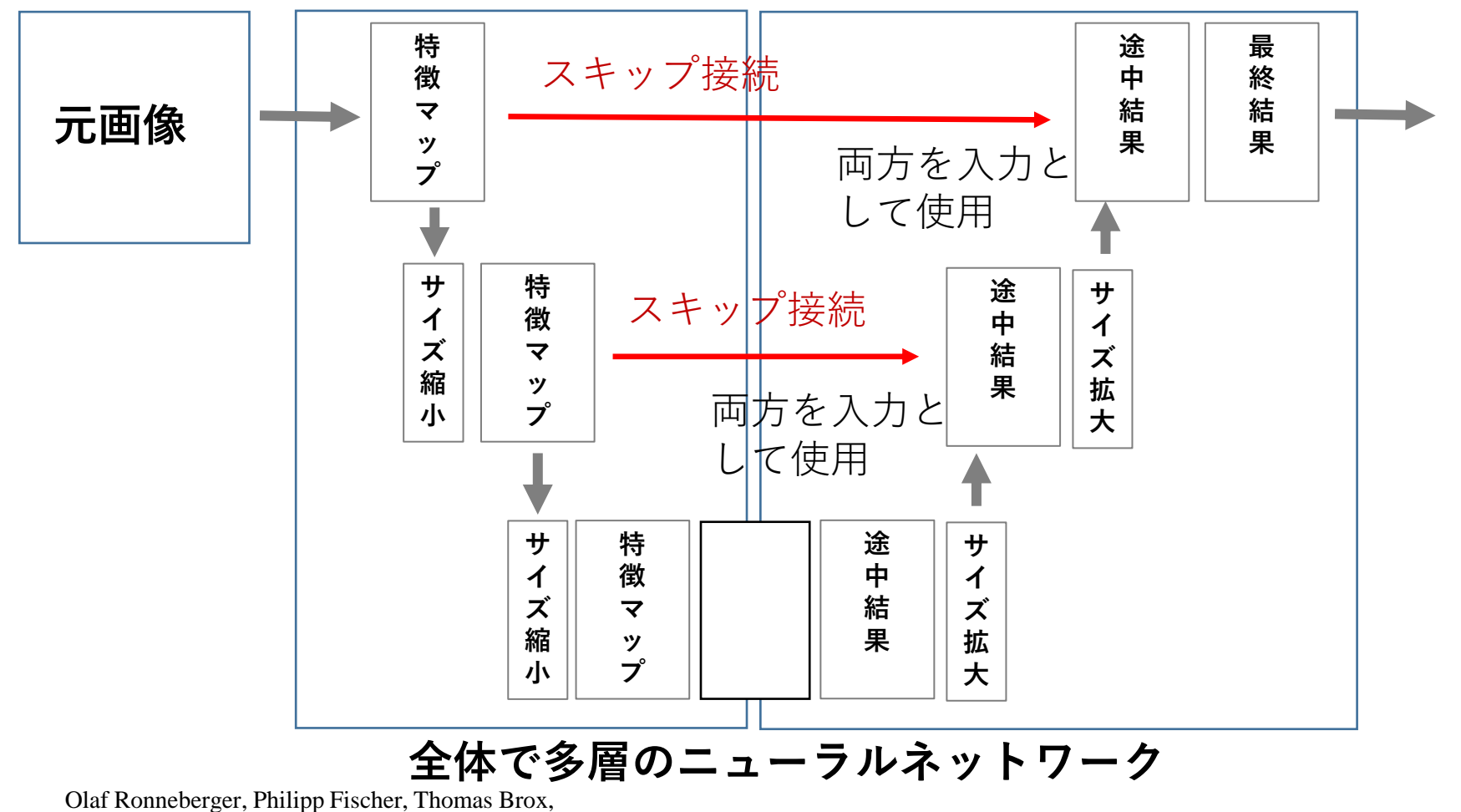

U-Net: Convolutional Networks for Biomedical Image Segmentation, arXiv:1505.04597, 2015.

### U-Net の仕組み

### 青矢印:**畳み込み層**、赤矢印:**プーリング層**、 緑矢印:**アップサンプリング層**

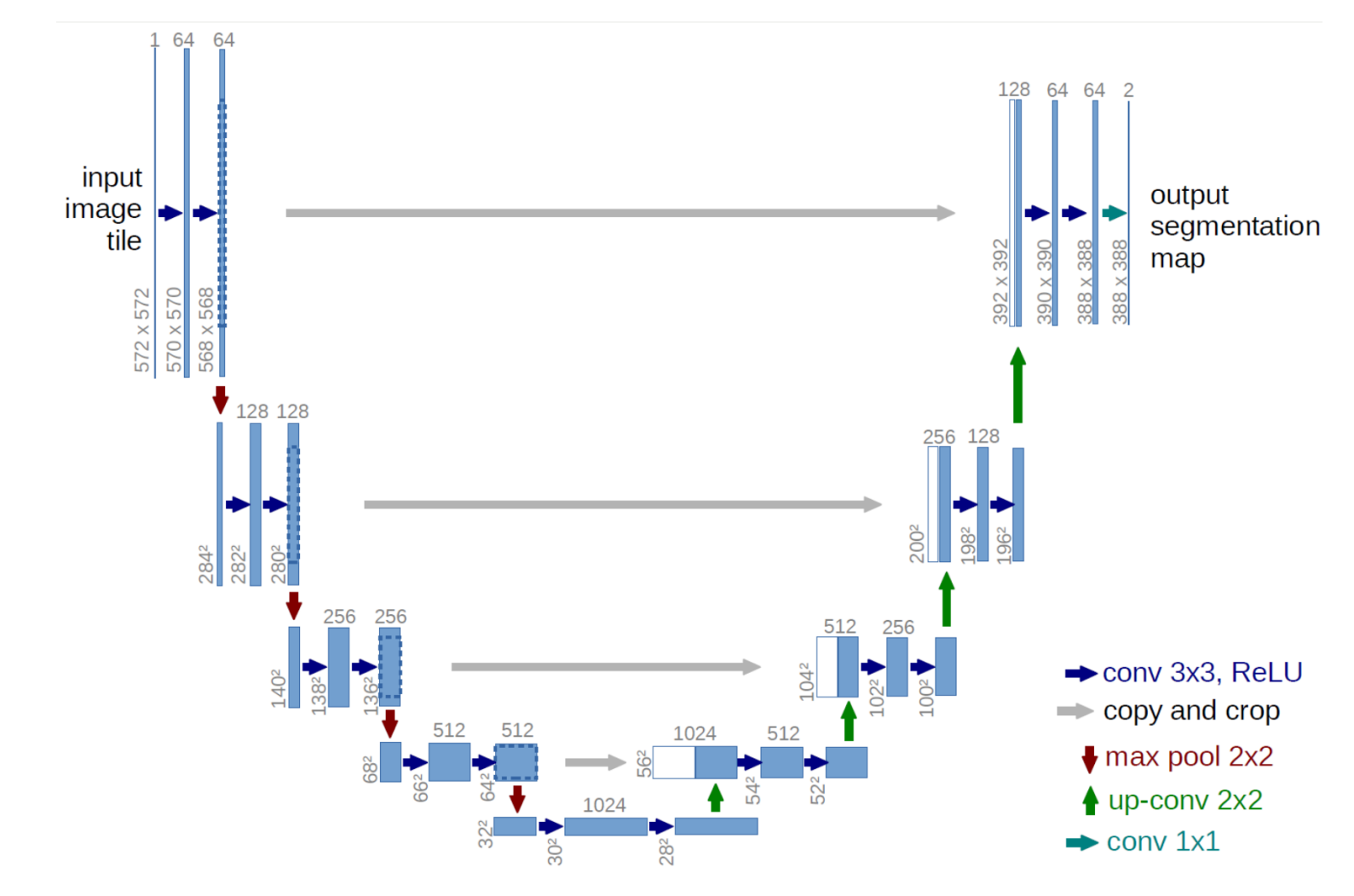

Olaf Ronneberger, Philipp Fischer, Thomas Brox,<br>U-Net: Convolutional Networks for Biomedical Image Segmentation, arXiv:1505.04597, 2015.

# U-Net によるセマンティック・セグメンテーション

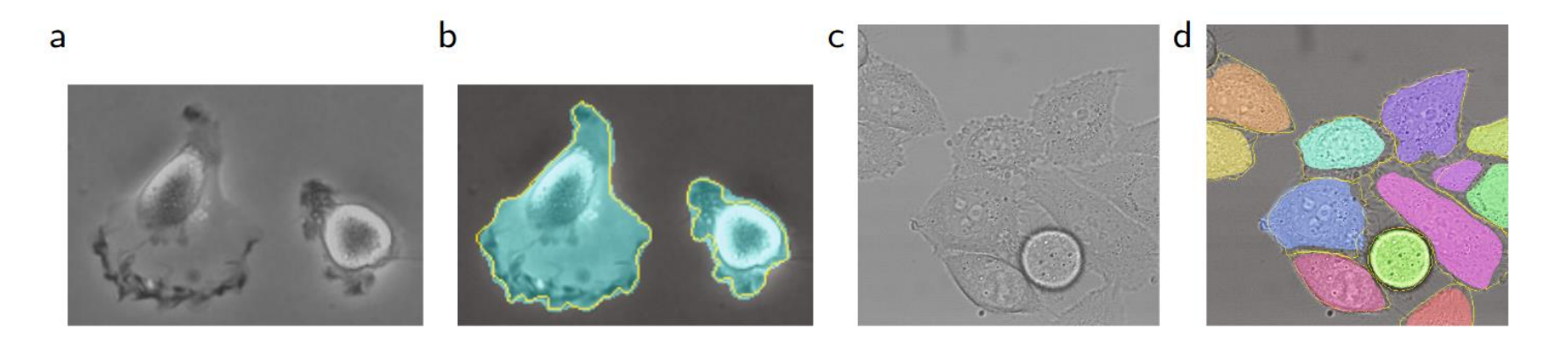

Fig. 4. Result on the ISBI cell tracking challenge. (a) part of an input image of the "PhC-U373" data set. (b) Segmentation result (cyan mask) with manual ground truth (yellow border) (c) input image of the "DIC-HeLa" data set. (d) Segmentation result (random colored masks) with manual ground truth (yellow border).

### 細胞のモノクロ画像のセグメンテーション

# ここまでのまとめ

### **畳み込みニューラルネットワークを利用した画像セグメンテー ション**

- FCN (Fully Convolutional Network) 2015年発表
- U-Net 2015年発表

### **ディープラーニングによる画像セグメンテーションの特徴**

- 精度の向上
- 学習を行うことで、**さまざまな種類に対応可能**
- 教師あり学習であり、訓練データが必要

### **FCNの概要**

- 畳み込みニューラルネットワークの改良
- **画素レベルでの結果出力**
- 畳み込み層、プーリング層、アップサンプリング層から構成

### **U-Netの概要**

- FCN の改良
- スキップ接続を使用し、輪郭情報の損失を防ぐ 38

# 7-4. 画像セグメンテー ションのバリエーション

セグメンテーションの種類

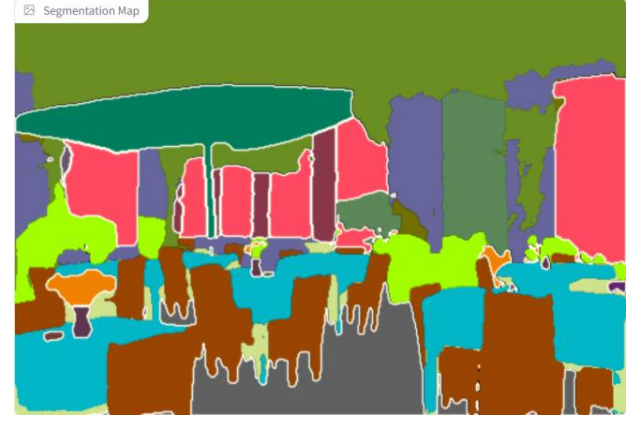

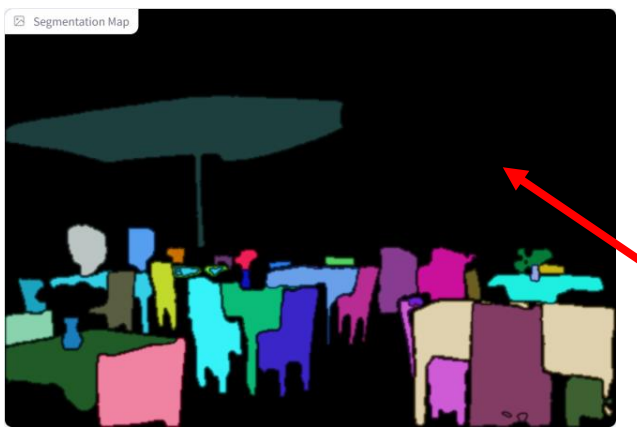

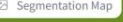

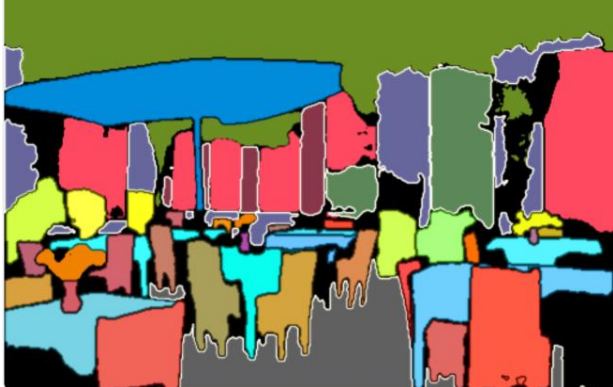

### セマンティック・セグメンテーション

### **画像内のすべての画素にラベルを付ける**. 「個々の物体を検出する」という概念はない

### インスタンス・セグメンテーション

物体を検出する.同じ種類の複数の物体があ る場合は、別々のものとして認識. 各物体に 対してセグメンテーションを実施。

「物体として識別できない部分は結果がない」 ということもある

パノプティック・セグメンテーション

セマンティック・セグメンテーションと インスタンス・セグメンテーションの同時実行

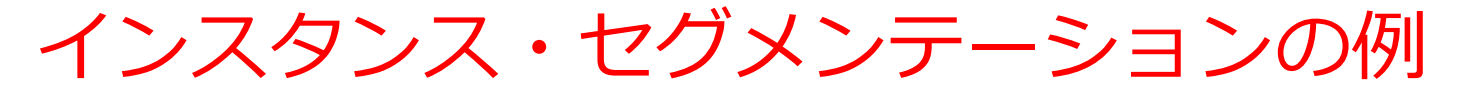

**画像を,インスタンス(物体)**に分けセグメンテーションを実行

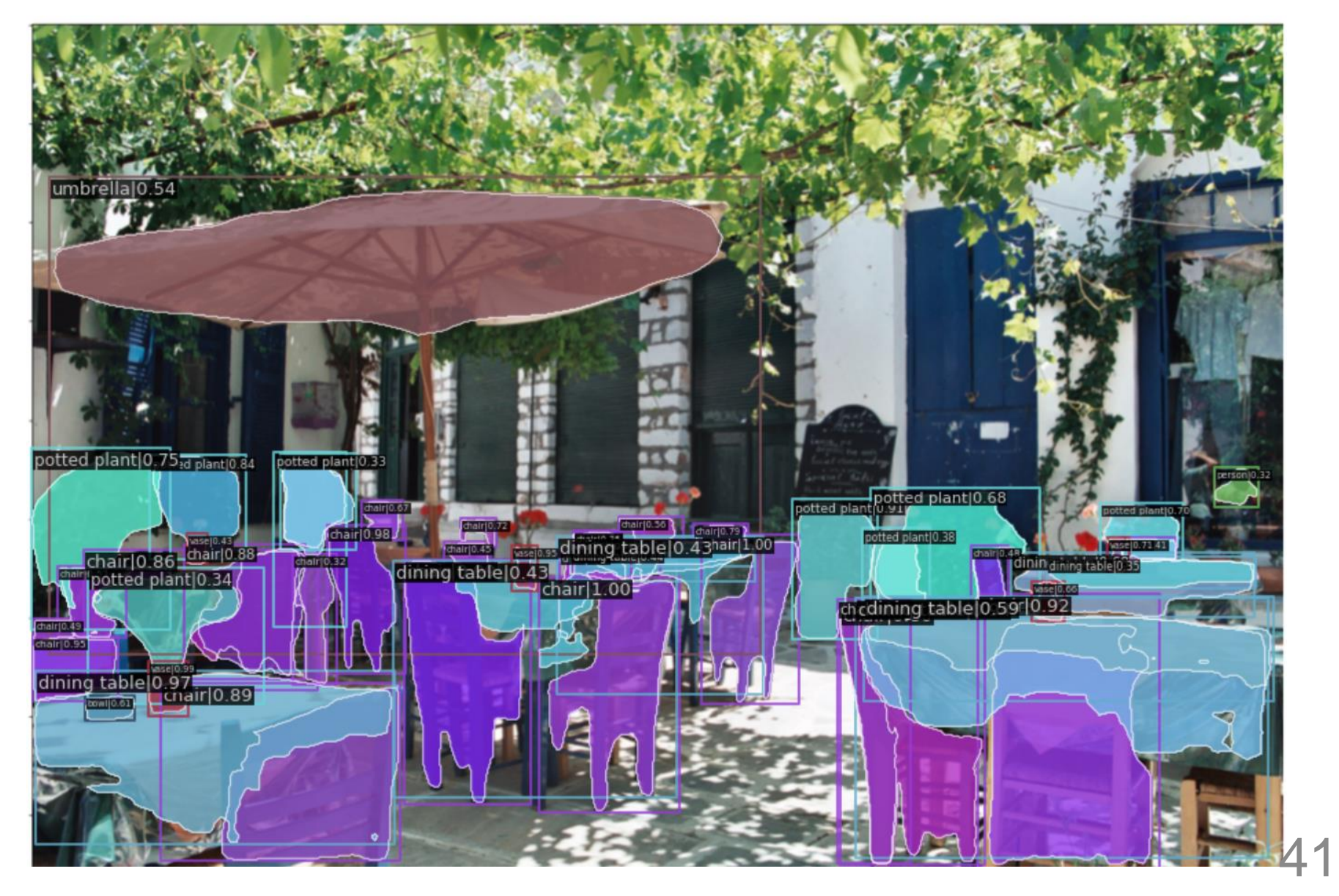

### パノプティック・セグメンテーションの例

物体ではないエリアも対象である (インスタンス・セグメンテーションでは、このようにはならない)

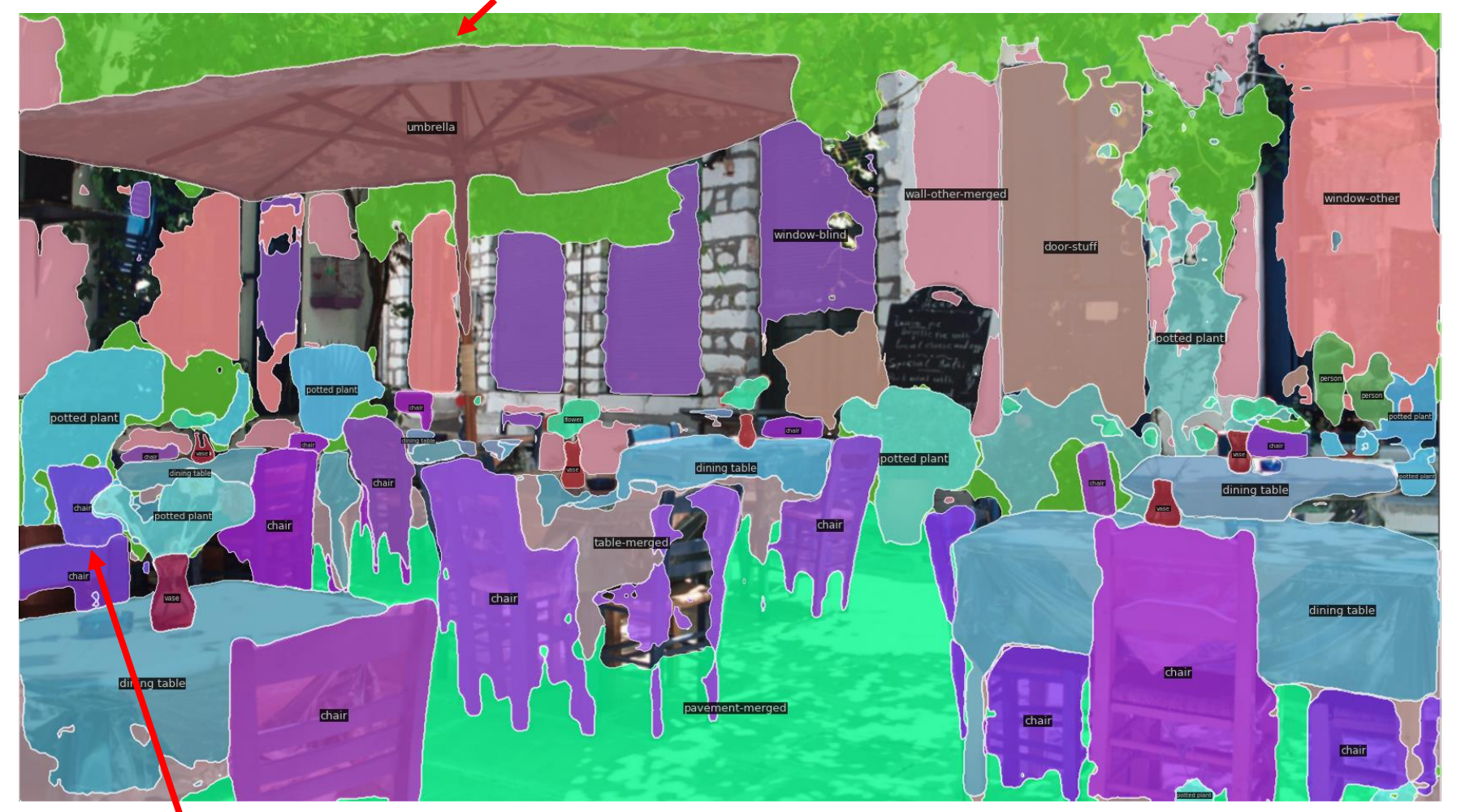

42 物体と物体の切れ目が判別できている (セマンティック・セグメンテーションでは、このようにはならない)

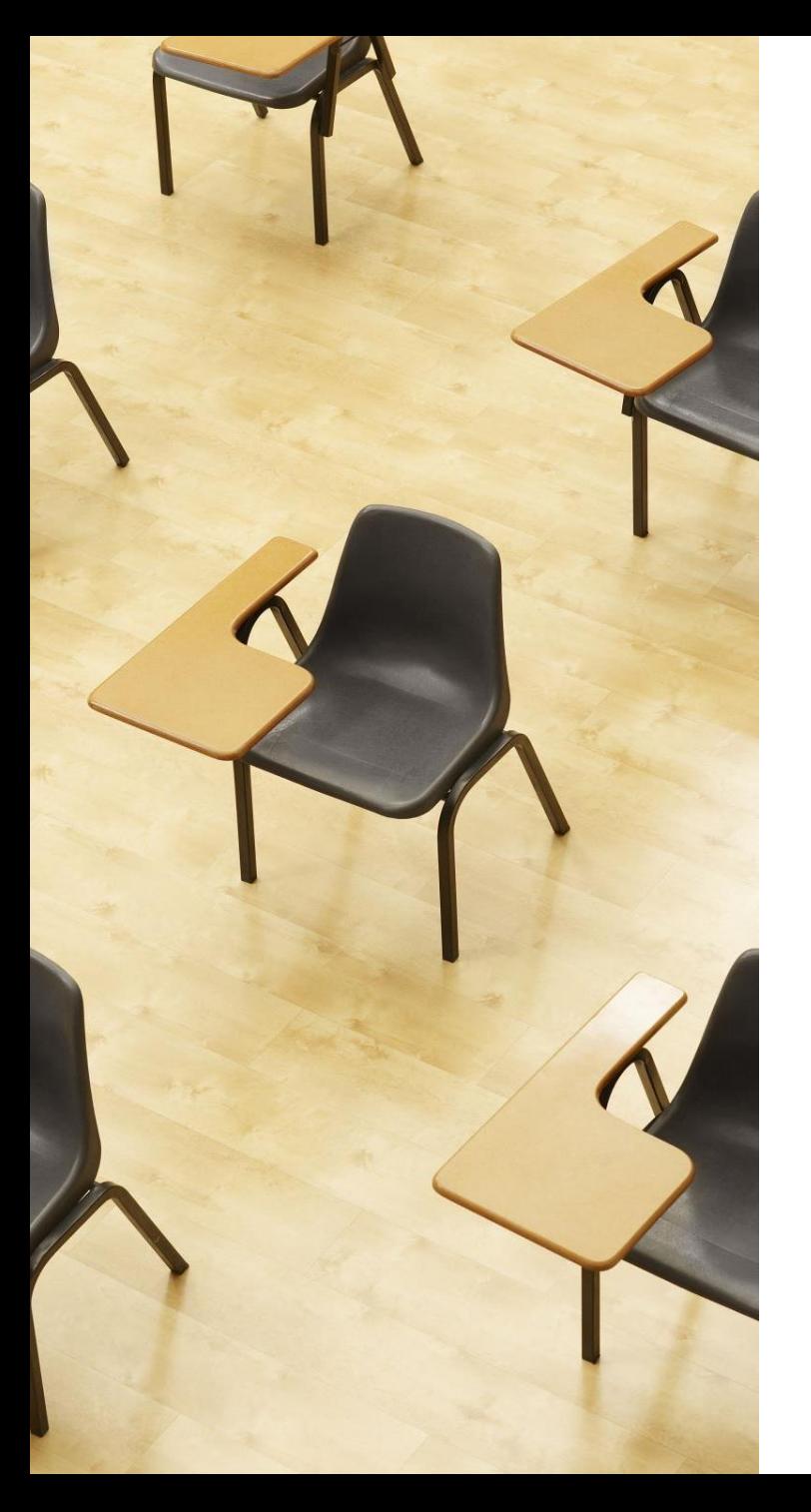

# 演習2

**インスタンス・セグメンテーショ ンのプログラム例 【トピックス】**

- **インスタンス・セグメンテー ション**
- **Google Colaboratory**

① Google Colaboratory のページを開く

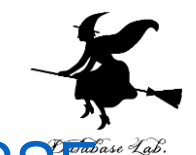

44

[https://colab.research.google.com/drive/1Ri1v\\_O4A5vXRSSE](https://colab.research.google.com/drive/1Ri1v_O4A5vXRSSEBgt4umKC1l3SoWp9U?usp=sharing) [Bgt4umKC1l3SoWp9U?usp=sharing](https://colab.research.google.com/drive/1Ri1v_O4A5vXRSSEBgt4umKC1l3SoWp9U?usp=sharing)

### ② **インスタンス・セグメンテーション**のプログラムや説明や 実行結果が掲載されている

### 2人の人間は「違うもの」として識別される

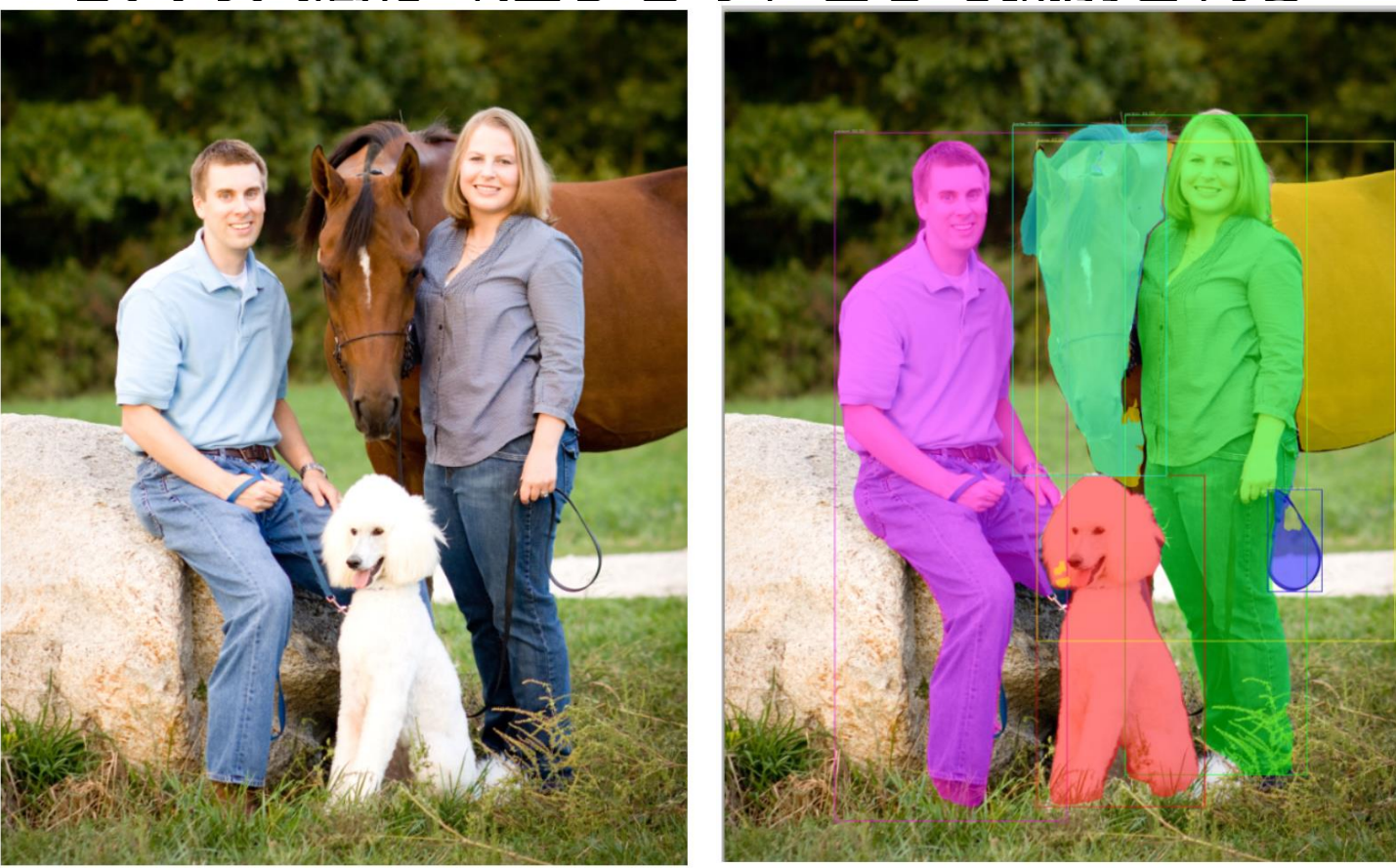

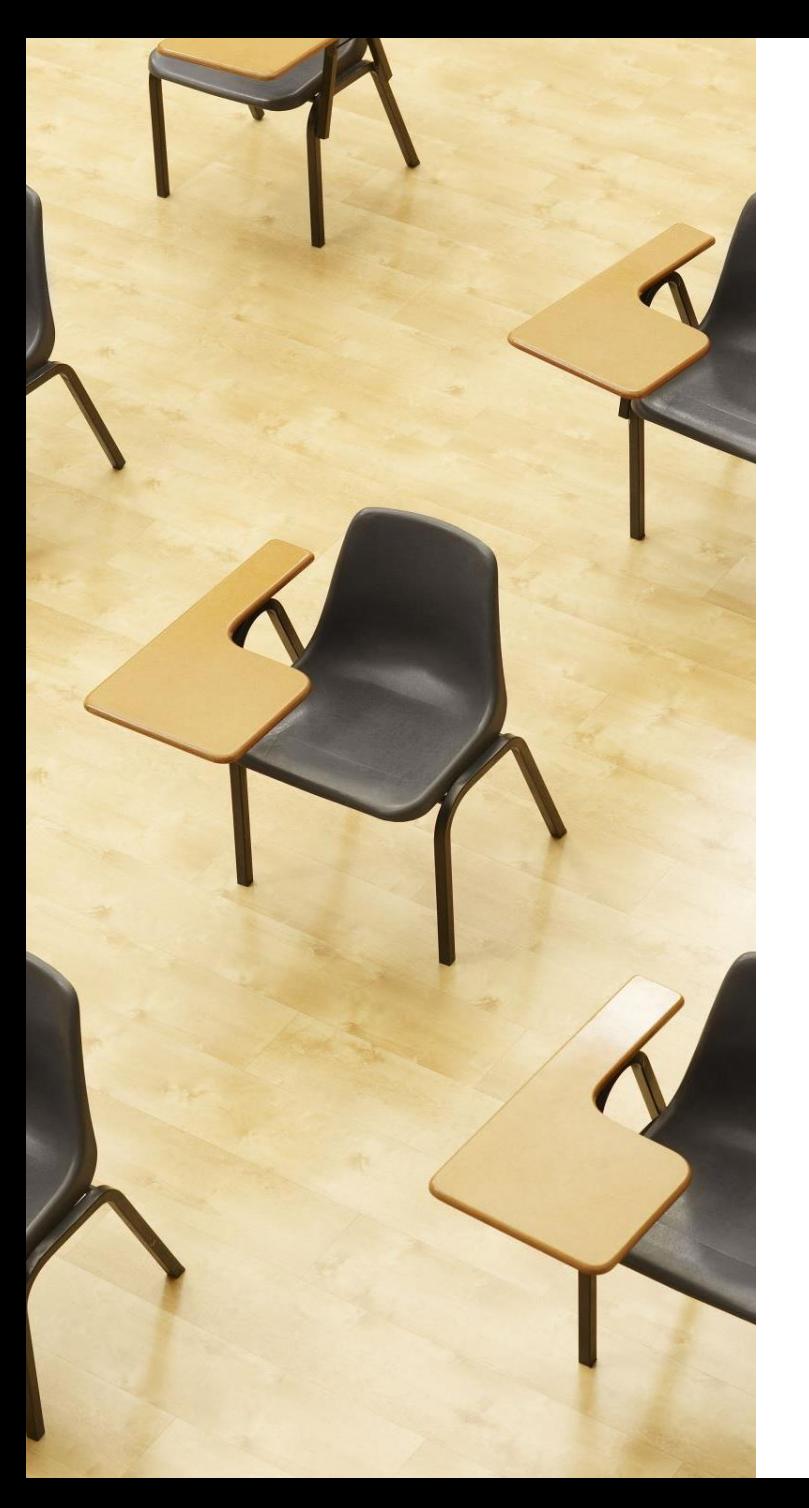

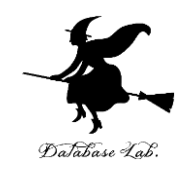

演習3

**画像セグメンテーションの バリエーション 【トピックス】**

- **画像セグメンテーション**
- **OneFormer のデモ**

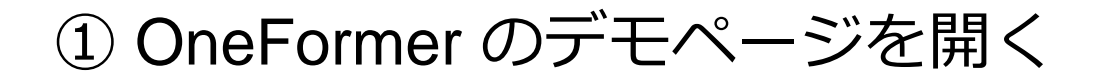

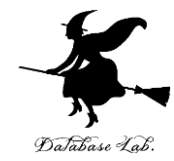

<https://huggingface.co/spaces/shi-labs/OneFormer> オンラインサービスであり、混雑時などは動かない場合があ る。授業中で動かなかった場合には、後日試してほしい

② 画面の「**Input Image**」で画像ファイルを設定するか、下 の「**Examples**」で画像を選ぶ

③ 今後は、「Task Token Input」のところで、種類を選ぶ the task is panoptic: **パノプティック・セグメンテーション** the task is instance: **インスタンス・セグメンテーション** the task is semantic: **セマンティック・セグメンテーション**

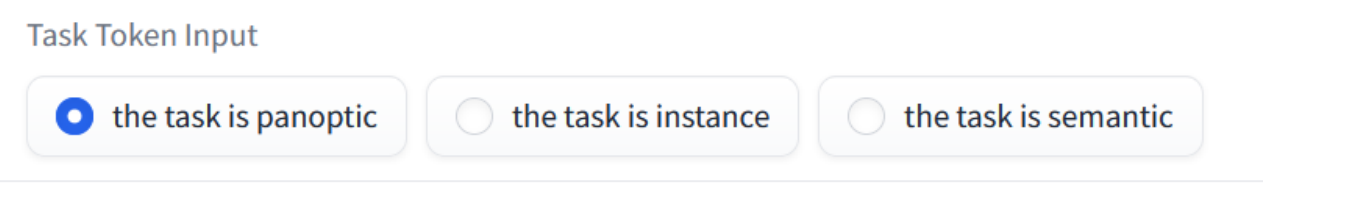

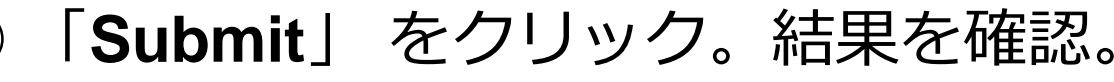

# 次のような結果が得られる

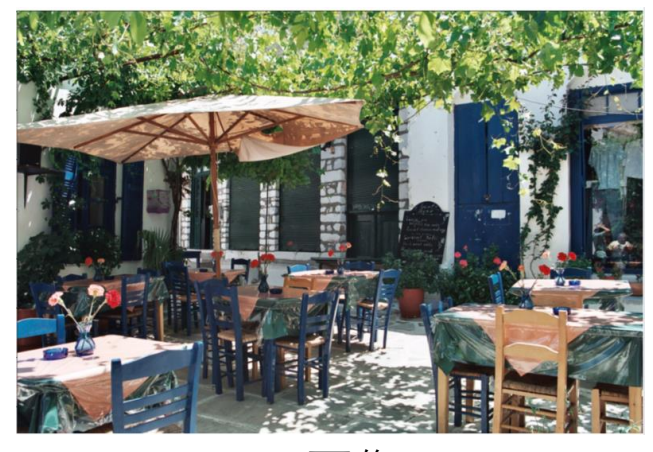

元画像

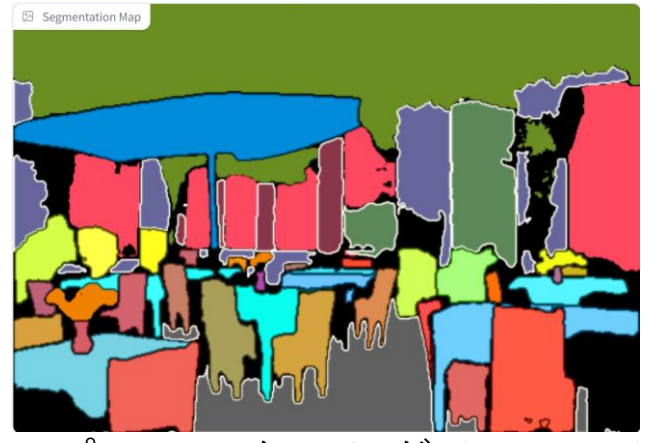

• OneFormer のデモサイトを使用 パノプティック・セグメンテーション

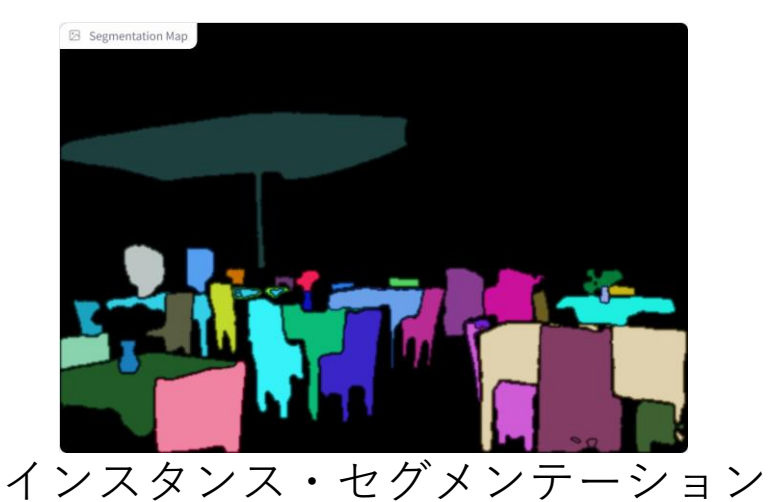

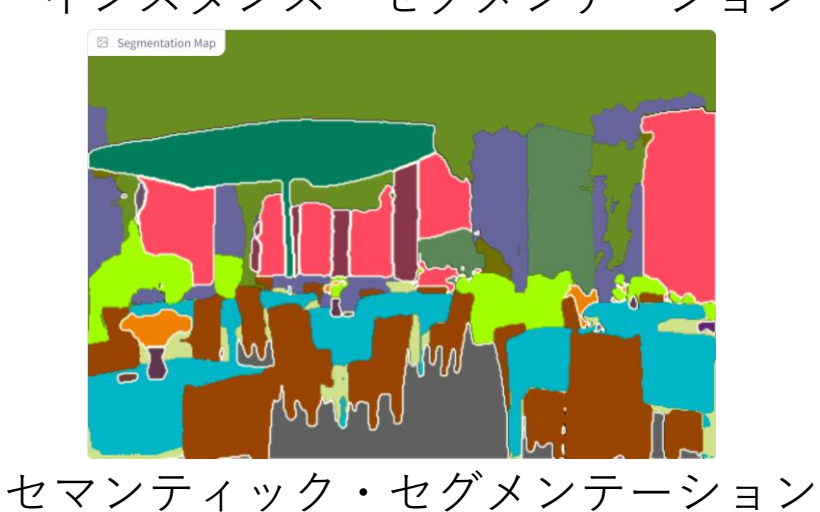

- URL: **https://huggingface.co/spaces/shi-labs/OneFormer**
- 訓練データは COCO
- バックボーンは DiNAT-L を使用

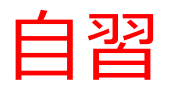

次のページにパノプティック・セグメンテーション のプログラムを掲載している。余裕のある人は各自 で確認

目的:AIについて理解を深める

使用するページ:

[https://colab.research.google.com/drive/1xWaQuJt5](https://colab.research.google.com/drive/1xWaQuJt50LqYwyw9ohsYERZ_Ix1gy1rN?usp=sharing#scrollTo=az0NragleQUI) [0LqYwyw9ohsYERZ\\_Ix1gy1rN?usp=sharing#scrollT](https://colab.research.google.com/drive/1xWaQuJt50LqYwyw9ohsYERZ_Ix1gy1rN?usp=sharing#scrollTo=az0NragleQUI) [o=az0NragleQUI](https://colab.research.google.com/drive/1xWaQuJt50LqYwyw9ohsYERZ_Ix1gy1rN?usp=sharing#scrollTo=az0NragleQUI)

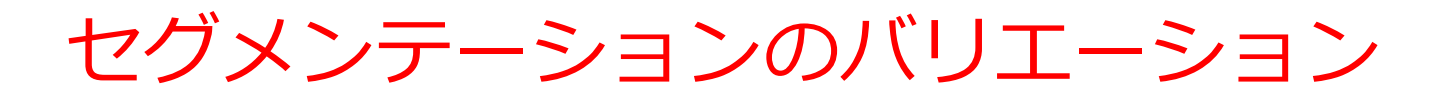

• セマンティック・セグメンテーション

「空」、「道路」などの広い領域の解析

• インスタンス・セグメンテーション 物体の形状の分析、数の分析、変化の分析

• パノプティック・セグメンテーション

複雑なシーンにおいて、セマンティックとインス タンスの両方の情報を同時に取得

# 7-5. 画像の前処理とデー タ拡張

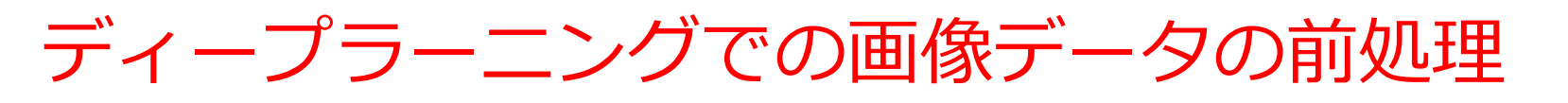

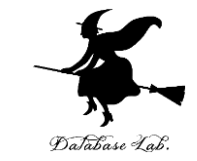

### ディープラーニングモデルの学習効率と精度を最適化するた め、画像データの前処理は重要

画像の前処理

- ノイズ除去
- コントラスト調整
- 学習に使う画像のサイズ(縦、横)をそろえる

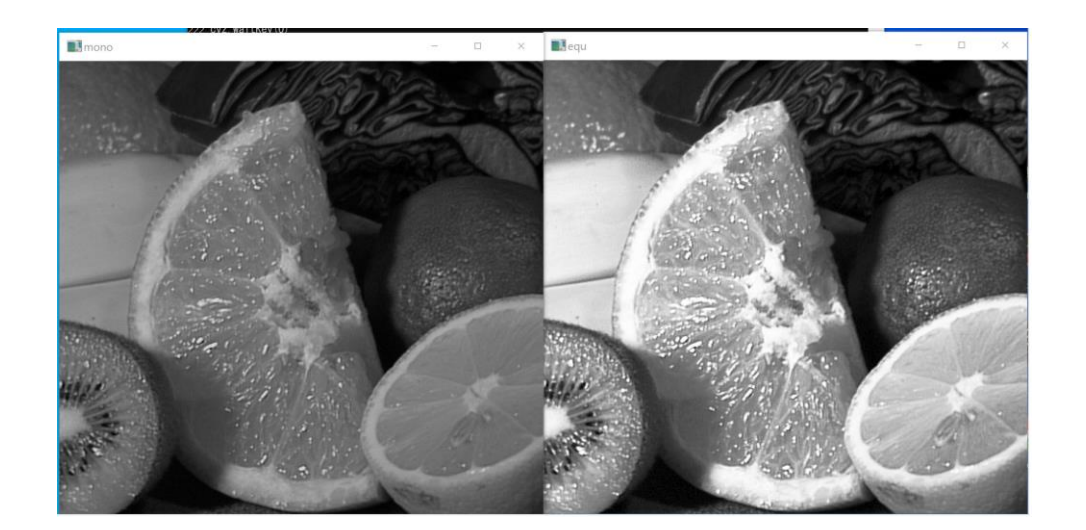

左:調整前 右:調整後

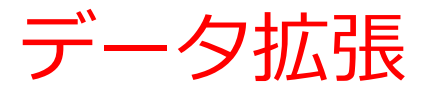

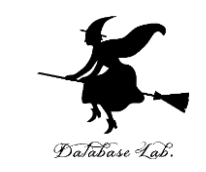

- 実データをもとに、多様なデータを合成し、訓練データの 量を増やす
- ディープラーニングの過学習の抑制を目的とする

### 【画像データのデータ拡張】

- **回転**:さまざまな角度で回転
- **反転**:水平または垂直に画像を反転
- **切り取り(クロッピング)**:部分を切り取る
- **色調**:明るさ、コントラストなどを変更

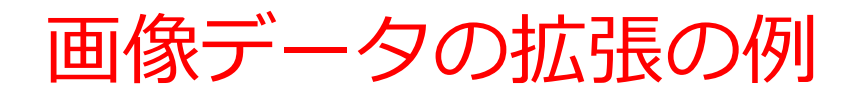

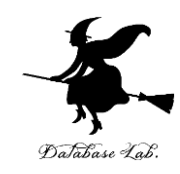

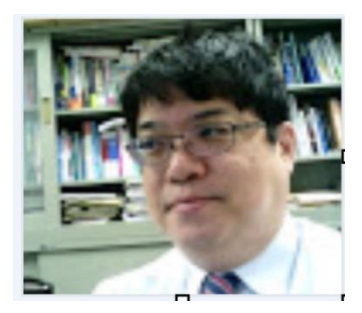

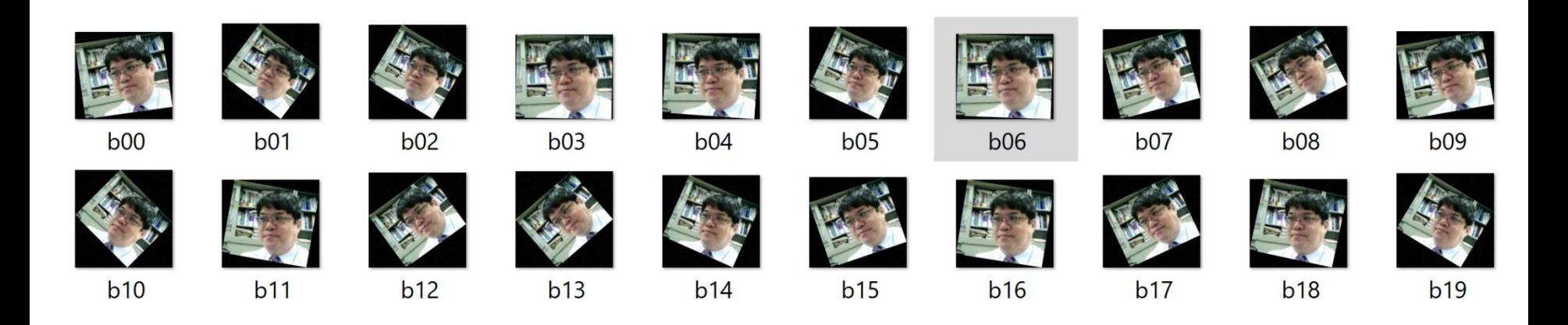

多様なデータを合成

# 7-6. NoShot 学習

イントロダクション

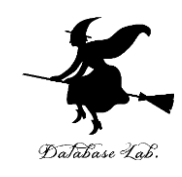

**教師あり学習**

### • 教師あり学習は、**訓練データ**に**正解**が含まれる

例:人間、自動車、信号機

### **訓練データの準備**

画像や画像内の物体や画素に、人間、自動車、信号機と いった具体的なラベルを付ける。

### NoShot 学習の特徴

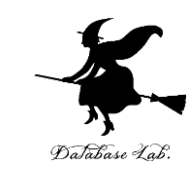

### **従来の学習方法の特徴**

### • **学習時に使用されたラベル**(例:人間、自動車、信号機) **の範囲内**でのみ識別・分類が可能

### **NoShot 学習の特徴**

- 広範な出力能力
- **学習時のラベルにはない新しいラベル**に対しても、**識別・ 分類が可能**。

# NoShot のセグメンテーションの例

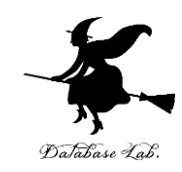

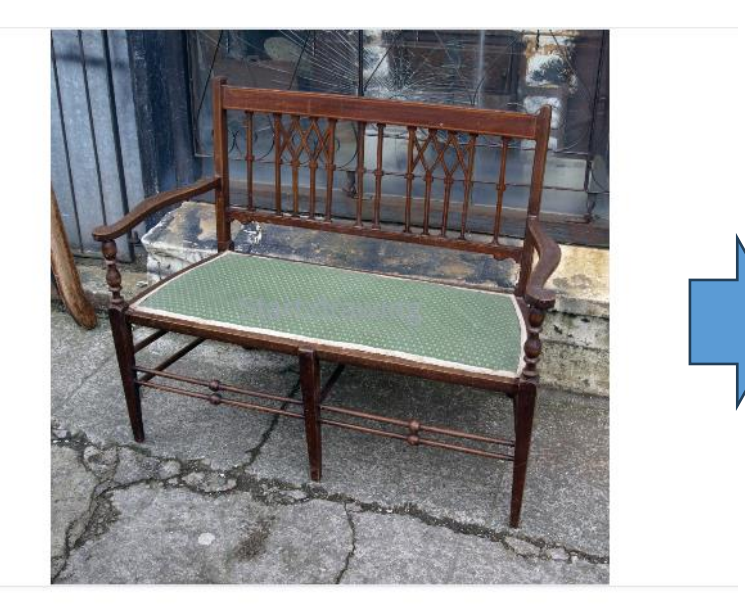

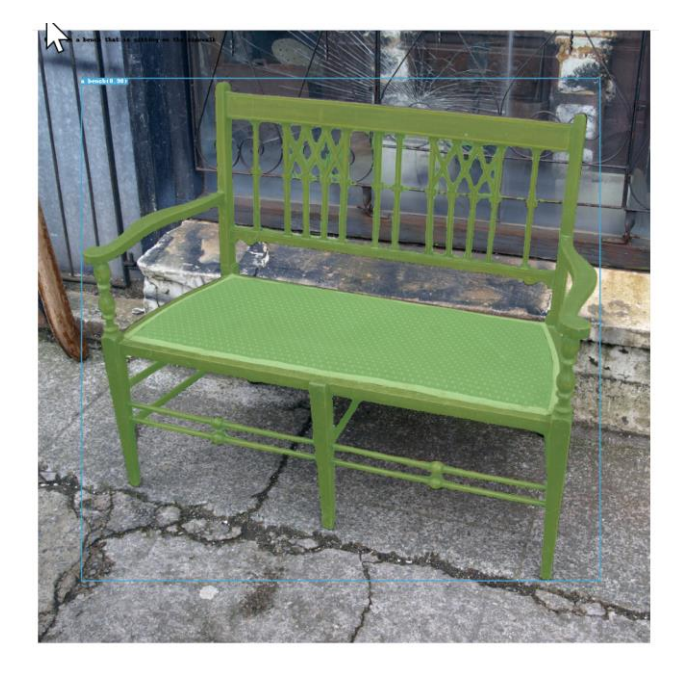

**Text Prompt** 

hard object

画像と英語のプロンプトを

AI に与える。 プロンプトは自由 57

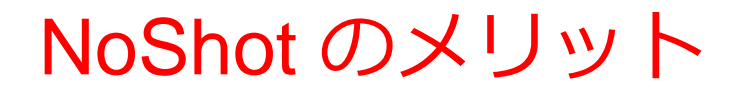

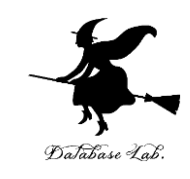

### **汎用性**

• 再学習をしなくても、新しいラベルでの物体検出やセグメ ンテーションが可能

### **効率化**

• 訓練データの準備のコストを削減

### **多様な応用**

• 自由なラベルに対応できる

# NoShot を可能にする技術

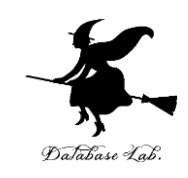

### **埋め込み**

- **埋め込み**は、**オブジェクト**を**数値のベクトル**で表現するこ と
- 数値を用いて、オブジェクトの**類似性**や**関連性**を計算
- 未知のオブジェクトに関連する情報を推測可能に

### **属性学習**

- オブジェクトの属性を学習
- **共通の属性を持つオブジェクト同士**を関連付けることが可 能になる
- 属性を用いて未知のオブジェクトを識別可能に 例:「**羽がある**」などの属性から未知の鳥を識別

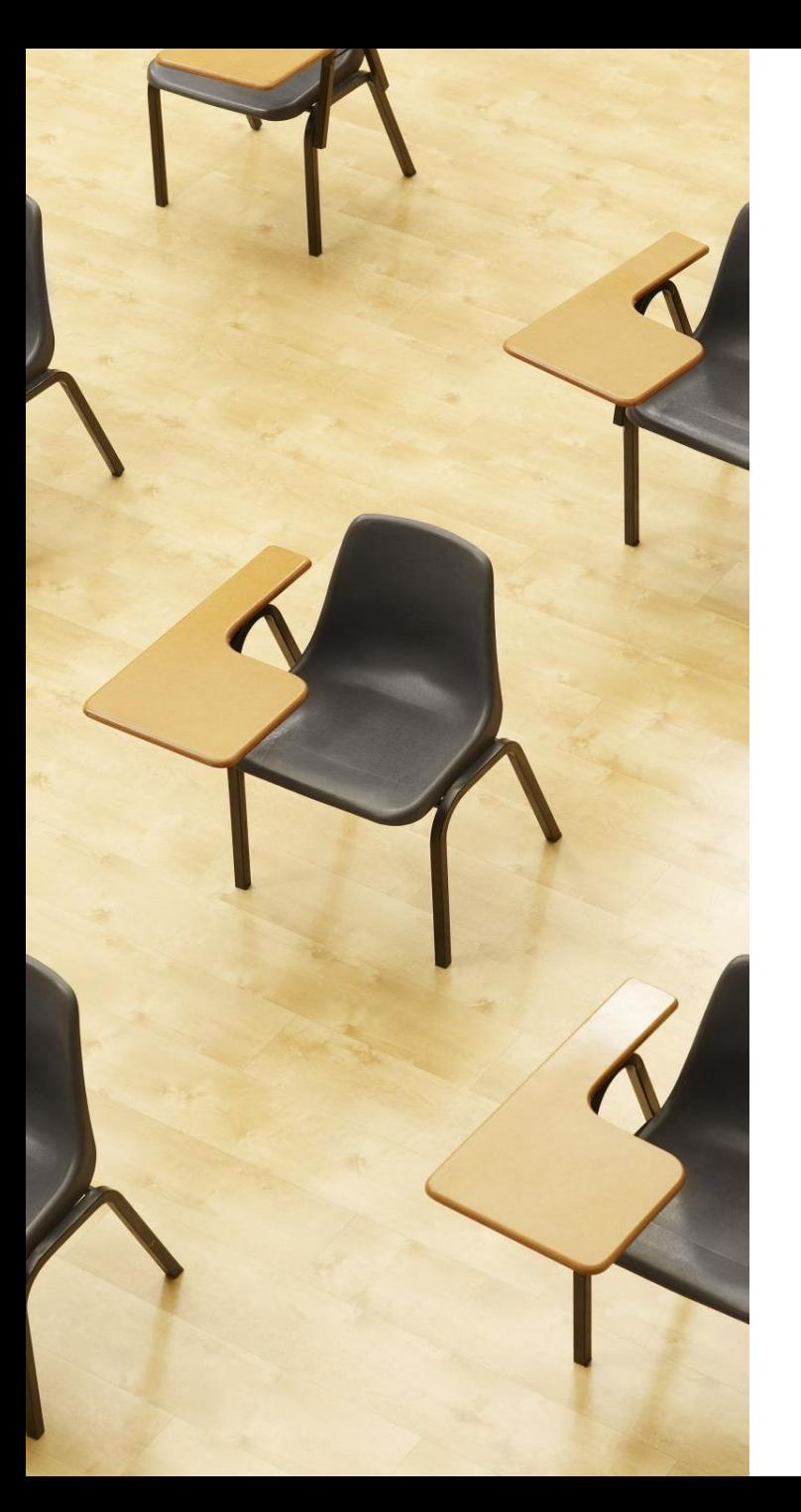

# 演習4

**NoShot の画像理解 【トピックス】**

- **NoShot**
- **英語のプロンプト**

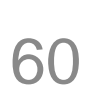

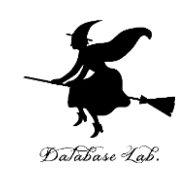

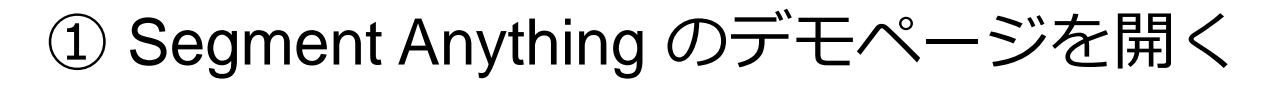

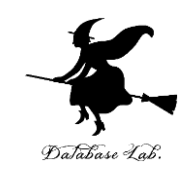

[https://segment-anything.com/demo#](https://segment-anything.com/demo)

オンラインサービスであり、混雑時などは動かない場合が ある。授業中で動かなかった場合には、後日試してほしい

Close

### ②最初「**I have ...**」のところを**チェック**

#### Before you begin

. This is a research demo and may not be used for any commercial purpose

- . Any images uploaded will be used solely to demonstrate the Seament Anything Model. All images and any data derived from them will be deleted at the end of the
- . Any images uploaded should not violate any intellectual property rights or Facebook's Community Standards.

I have read and agree to the Segment Anything Terms and Conditions

#### ③画像を選ぶ。「Upload an image」により画像のアップロー ドも可能 legment Anything Home Dano Dataset Blog Paper C

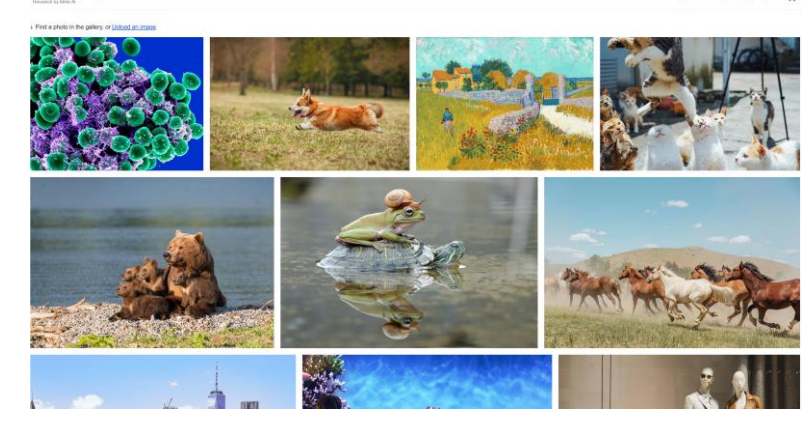

### ④使用法の説明が出る。「close」をクリック

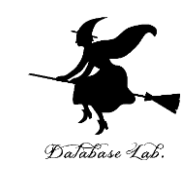

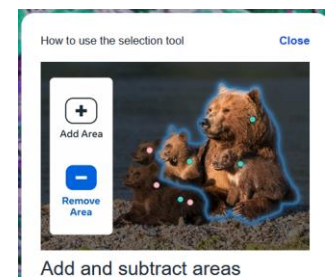

Mask areas by adding points. Select Add Area, then select the object. Refine the mask by selecting Remove Area, then select the area.

### ⑤ 右側のメニューとマウスで操作

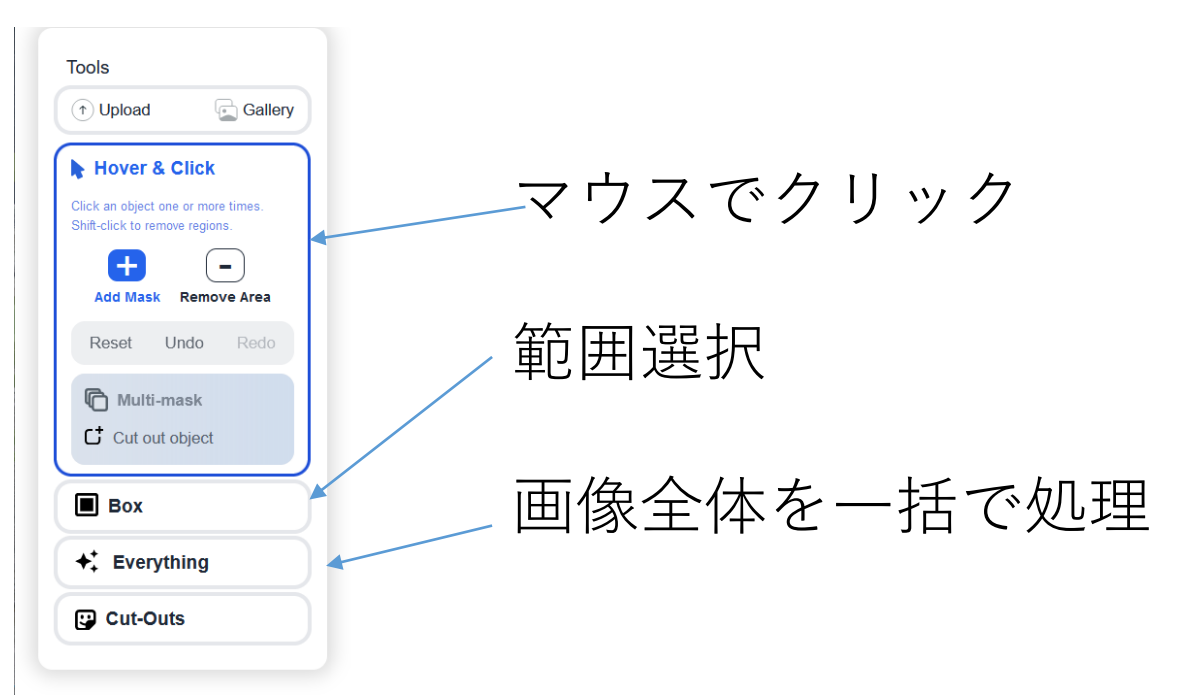

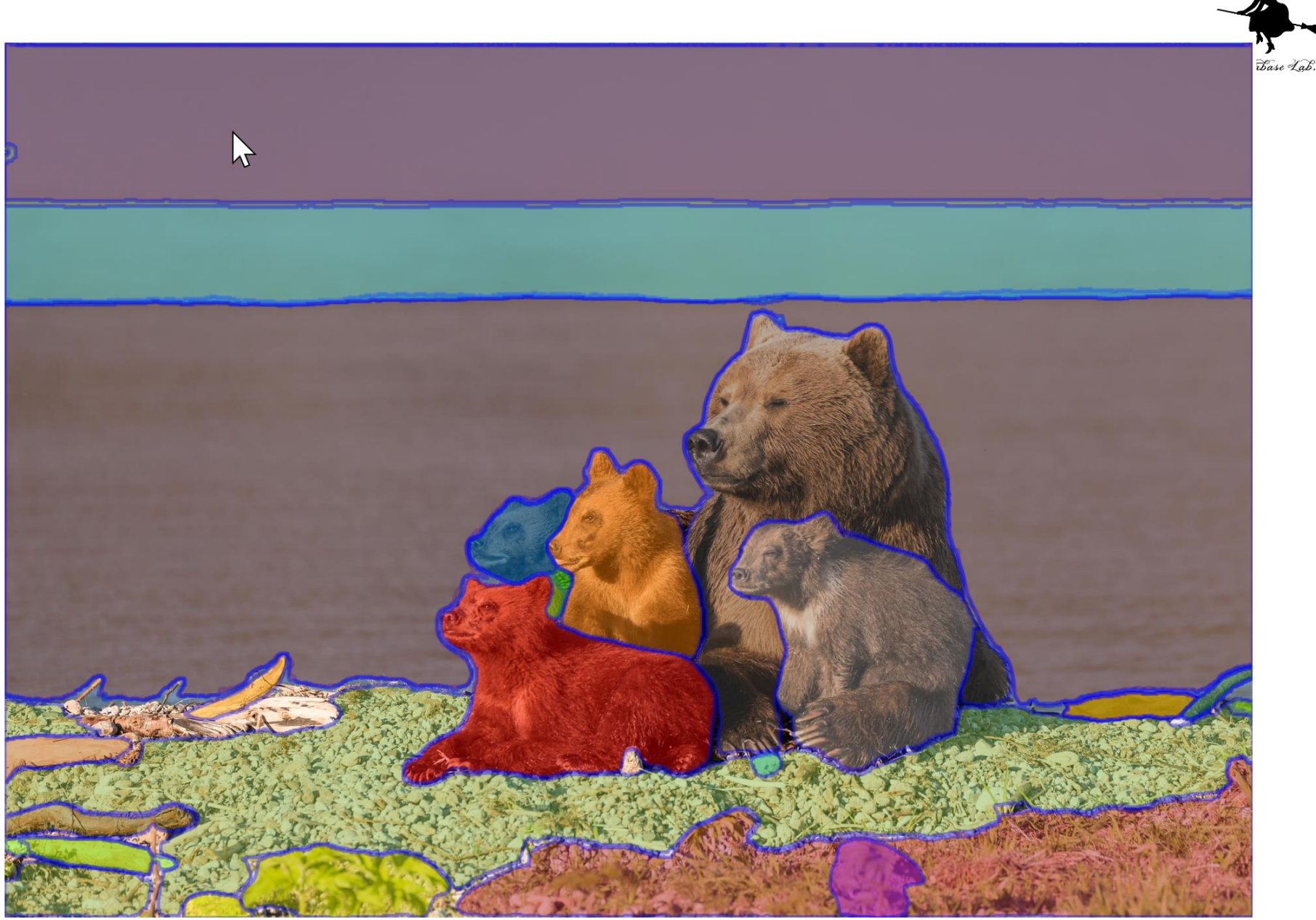

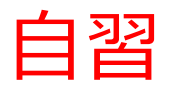

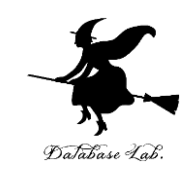

• 別サイトで、NoShot の能力を確認

### ① 次のページを使用

<https://huggingface.co/spaces/sam-hq-team/sam-hq> ② 下のところで画像を選ぶ

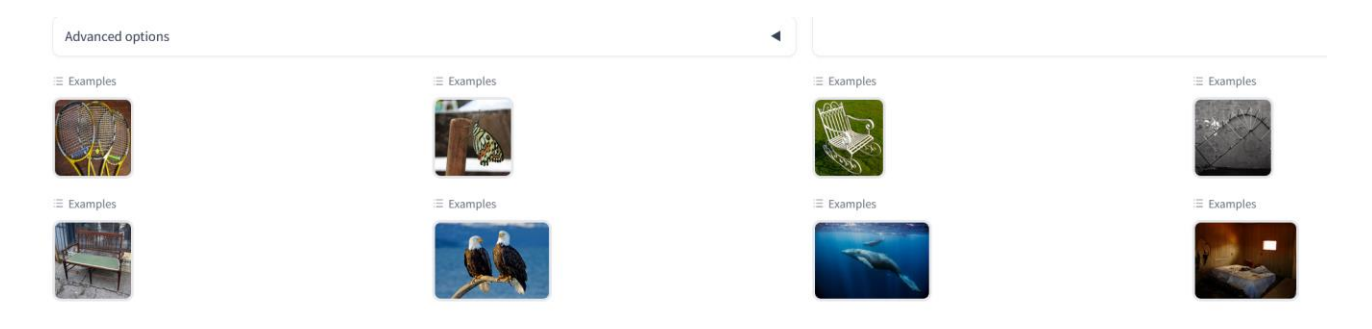

③ 「Text Prompt」に英語の単語や文書を入れ「Run」

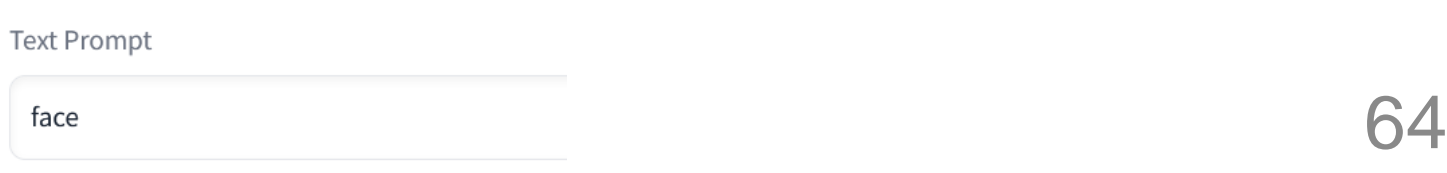

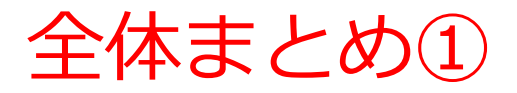

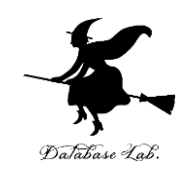

### **セグメンテーションの基本**

• 画像を、**意味のある領域ごと**に分割

#### **機能**

• **同じ種類の画素**が同じラベルに分類される

### **セグメンテーションの利点**

- **物体**が**画像のどこにあるか**を正確に知ることができる
- **物体の形**や**大きさ**を**数値化**するための基礎

**メンテーションのメリット**

#### **セグメンテーション技術で、畳み込みニューラルネットワークを基礎と するもの**

- FCN: 画素ごとに結果出力を行う
- U-Net: FCNを改良し、輪郭情報の損失を防ぐ。

### 全体まとめ②

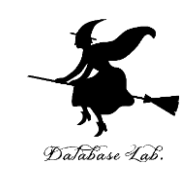

#### **セグメンテーションの種類**

- セマンティック: 画素にラベル付け
- インスタンス: 物体を検出し、そのうえでセグメンテーションを実施
- パノプティック: セマンティックとインスタンスの同時実行

#### **データ拡張**

- 実データをもとに、多様なデータを合成し、訓練データの量を増やす
- ディープラーニングの過学習の抑制を目的とする

### **データ拡張の方法**

- 回転
- 反転
- 切り取り(クロッピング)
- 色調

### **NoShot学習**

• **学習時のラベルにはない新しいラベル**に対しても、**識別・分類が可能** 66